## na A. Smur

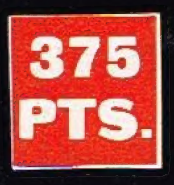

#### **SUMARIO:**

- **EN LA HUERTA**
- **TRAGAPERRAS**
- **EL LAZARILLO**
- · A COMER
- **EL PUENTE**
- · BUSCADORES
- **LA RELOJERIA**
- **CUATREROS • LAS LLAVES**
- **LUNAR TEAM**
- · JUEGO DE PELOTA
- · DUELO EN LAS ESTRELLAS
- · GLOBOS
- $•$  MART-3X

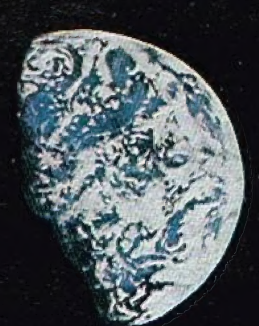

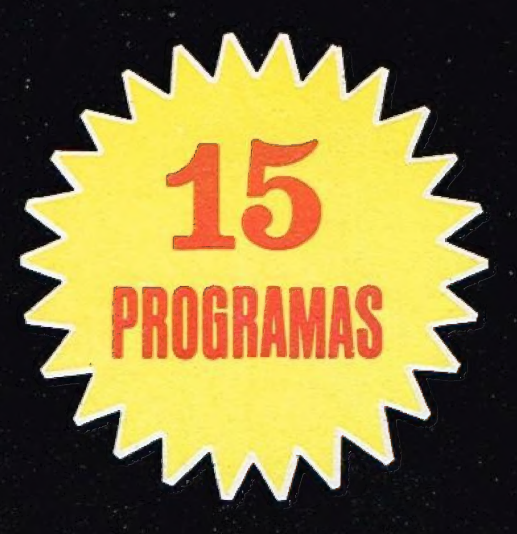

**PARA UNA BUENA CARGA<br>DEL PROGRAMA EN TU ORDE-DOR, COMPRUEBE<br>JE LA CABEZA DE SU NA**  $\Omega$ **ESTE** PI NΔ LIMPIA 'EL Υ **MUTH PERFECTA** Δ7 **MENTE AJUSTADO. LIMPIELA CON EL PRODUCTO** SKUA.

## **LIMPIADOR DE RADIO CASSETTES**

 $\odot$ 

#### **BOLETIN DE PEDIDO**

Cracking Castle

KUA

S.A. **ALICANTE (SPAIN)** 

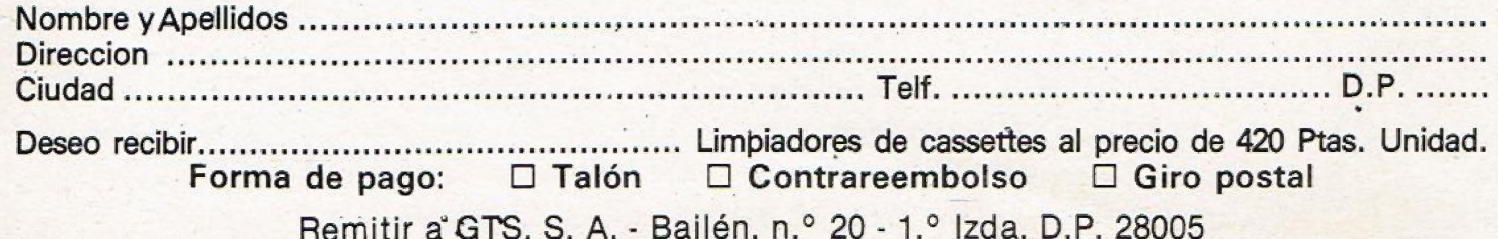

### EDITORIAL

uchos se preguntan el por qué de una evolución tan rápida como la que ha tenido lugar en nuestro país, hasta hace poco tan escasamente informatizado. En este momento ya existen casi dos millones de ordenadores personales vendidos.

Si nos limitamos alordenador personal, uno de los factores más destacados para explicar su enorme difusión reside en que la informática se ha convertido, indudablemente, en el tercer idioma. Y, en la práctica, el camino más directo para iniciarse y familiarizarse en este nuevo idioma es a través del juego. El juego es previo al aprendizaje.

Existen pocos medios como el ordenador que, al mismo tiempo, proporcionen entretenimiento, diversión, desarrollo de la actividad mental y puesta al día en el manejo de máquinas, lenguajes y sistemas que son tanto presente como futuro. Y, por otra parte, según muchos, este sistema de ocio-educación resulta cada día más asequible y barato, comparándolo con una película o espectáculo cualquiera. Hasta pronto, y que os divertáis.

Edita: Editorial G.T.S., S.A. C/. Bailén, 20, 1.º Izda, 28005-MADRID. Dirección: Equipo AZ. Secretaria Redacción: Margarita Roncero. Colaboradores: Fernando Roncero, S. Espildora, G. Sáez, J.L. Ramirez. Dirección Artística y Técnica: Jesús Negrete.

Publicidad: Bailen, 20-4, Izq.-28005-Madrid Fotocomposición: CREAGRAF, S.A. Telf. 466 56 95. Imprime: DIARIO DE AVILA, S.A. Producción cassettes: Iberofón, S.A. Distribuye: R.B.A. Promotora de Ediciones, SA Depósito Legal: AV-235-1985

Explicación de los programas .. Pág. 4

7 PITO, ORT ATA ; 4 e 1 y EA IO 2007 A 10 e 1 y EA IO 2007 A 10 e 1 y EA IO 2007 A 10 e 1 y EA IO 2007 A 10 e 1

ESA FLIA AA RARE REA IEA

#### **CARAA**

- EN LA HUERTA
- **TRAGAPERRAS**
- EL LAZARILLO
- A COMER
- EL PUENTE
- **BUSCADORES**

#### CARA B

- . LA RELOJERIA
- CUATREROS
- **.** LAS LLAVES
- LUNAR TEAM
- e JUEGO DE PELOTA
- DUELO EN LAS ESTRELLAS
- **GLOBOS**
- MART 3X

#### EN LA HUERTA

ú eres en esta ocasión un animal hambriento, y quieres robarle el mayor número posible de calabazas a un campesino. Este te seguirá para matarte, por eso tú debes correr más que él mientras vas cogiendo las calabazas sanas, ya que también hay calabacines que son tóxicos para ti. Tú debes coger el mayor número posible de calabazas sin coger ningún calabacín y sin que te alcance el campesino.

Cuando acabes con las calabazas de una huerta, pasarás a otra y en ella tendrás que hacer lo mismo. Pero cada vez habrá más calabacines.

Teclas: o. izquierda; q. arriba; p. derecha; a. abajo.

 $\frac{1}{2}$ 

#### TRAGAPERRAS

ay seis casilla, en ellas una a **una empezarán a salir rápida**mente una serie de figuras. Ál empezar el juego en la primera casilla, saldrán rápidamente unas figuras, dando a la "M" queda impresa una figura en esa casilla y se pasa a la siguiente. Cuando tienes todas las casillas llenas, si en todas está la misma figura, se suman los puntos correspondientes a esa figura y sino vuelves a empezar. Tienes diez posibilidades antes de que se acabe la partida.

La puntuación correspondiente a cada figura está en la pantalla del juego.

#### EL LAZARILLO

ú estás ciego y necesitas un T lazarillo; éste se está moviendo por la pantalla y tú no lo ves, salvo en ciertas ocasiones durante unos segundos.

Cuando tengas al lazarillo debes coger las monedas que están por la pantalla, pero todo esto antes de que se te acabe el tiempo.

No intentes coger las monedas antes de tener al lazarillo, pues morirías, tienes que coger primero al lazarillo y luego a las monedas. Cuando tengas todas las monedas, el lazarillo se vuelve a ir y tendrás que empezar de nuevo. ¡Suerte!

Teclas: o. izquierda; a. abajo; p. derecha; q. arriba.

 $\star$ 

 $\ast$ 

5

#### A COMER

I empezar el juego, ves una rana en el centro de la pantalla sobre un charco, y una avispa que se mueve en el cielo.

Tu misión es coger esta avispa para alimentarte, ya que de lo contrario morirás de hambre, Para hacerlo debes esperar a que la avispa esté sobre la rana y entonces disparar la lengua contra la avispa. Si la coges tendrás fuerza para seguir, pero sino perderás energía, y si falla muchas veces morirás sin remedio. para disparar la lengua de la rana tienes que pulsar la tecla "m". Buena puntería, porque sólo tienes diez oportunidades.

#### EL PUENTE

sta vez es una misión de gran responsabilidad, pues estás contratado como controlador de un puente móvil. tu misión consiste en levantar el puente para que puedan pasar los barco, y bajar el puente para que puedan pasar los coches. Pero éstos pasan sin parar y hay muchas posibilidades de que haya un accidente, por eso debes estar muy atento, ya que si hay más de diez accidentes se acabó tu trabajo y otra vez estarás en el paro.

Para manejar este juego tienes dos teclas que son: "0" para subier el puente y "P" para bajar el puente.

¥

#### **BUSCADORES**

E n este juego, tienes que coger con tu nave las pepitas de oro que se encuentran en el camino. Este oro no es de la tierra sino de otro planeta y por eso es de color verde.

Tú con tu nave espacial tienes que ir recogiendo estas pepitas, pero en el camino también hay numerosas piedras que pueden destruir cualquier aleación, por lo que tienes que tener mucho cuidado y evitarlas.

Según avances el camino estará cada vez más lleno de estar rocas, por lo que cada vez será más difícil llevar nuestra misión a buen término.

Para controlar la nave hay dos teclas, que son: "q" para subir y "A" para bajar; pero estos mandos son muy sensibles, por lo que tendrás que dirigirla con sumo cuidado.

 $\ast$ 

#### $\star$

 $\ast$ 

#### LA RELOJERIA

stás en una relojería, y tuí costas en una romanieres robar todos los relojes. En total son doce relojes los que quieres coger, pero no es tarea fácil puesto que ésta es una relojería de grandes dimensiones y los relojes están en plantas diferentes. Para cogerlos tienes que subir por unos ascensores a cada una de las plantas, y coger en cada una de ellas los relojes que hay.

La misión parece fácil, pero los ascensores son muy rápidos y hace falta grandes reflejos para poder subir y bajar por uno de ellos y no caerse por el hueco del ascensor matándose al instante.

Armate de paciencia y espera a estar seguro de poder subir a cada ascensor y de que no te vas a caer dentro del ascensor.

Las teclas para manejar son: p. para ir hacia la derecha y o. para ir hacia la izquierda.

res un policía y estás en frente de un montón de cuatreros, ellos están escondidos entre los matorrales para sorprenderte.

CUATREROS

Cuando uno de ellos salga, tú tienes que disparar antes que él para no morir, ya que estos cuatreros no tienen piedad de nadie.

Pero tú si que tienes piedad de ellos; por esto, cuando uno de ellos se rinda, tu no debes matarle sino que le dejarás escapar.

Para controlar el juego hay varias teclas, que son:

1 - Pone la pistola en la primera posición (Hay tres posiciones por las que pueden salir los cuatreros, cada una de ellas tiene un número asignado, y al darle a este número la pistola se coloca apuntando al que pueda salir por este lugar).

2 - Pone la pistola en la segunda posición.

3 - Pone la pistola en la tercera posición.

q - Dispara la pistola.

Recuerda que morirás si no disparas lo suficientemente rápido y si matas a un inocente.

#### LAS LLAVES

stás prisionero en una habitación y quieres salir de ella a toda costa. Para ello tienes que coger las ilaves que están al final de la habitación, pero para llegar a donde están estas llaves tienes que superar muchas pruebas de todo tipo, como son: trampas que se mueven o muros que aparecen y desaparecen. Cuando consigas coger las llaves no creas que todo a terminado, porque luego tienes que volver a donde empezaste, para que se abra la puerta por donde entraste y poder por fin salir de la habitación. Este es el argumento de este juego,

para controlar al héroe que va a realizar la misión tienes las siguientes teclas: o. izquierda; q. arriba; p. derecha; a. abajo.

#### LUNAR TEAM

res un experimentado piloto por eso te resultará fácil esta misión. Tienes que recoger con tu nave otra que vaga por el espacio; una vez que la tengas tendrás que llevarla a la base, donde te están esperando. Pero cuidado, porque tienes que aterrizar justo en la base, y no a un lado o a otro, y además la base tiene una puerta de seguridad que se cierra y se abre, tú tienes que pasar con tu nave cuando ésta puerta esté abierta.

Esta es tu misión. Las teclas con las que controlas tu nave son: q. enciende los motores de tu nave y la hace subir. Si sueltas este botón los motores se paran y caes al suelo como consecuencia de la gravedad, tienes que estar pendiente constantemente de la altura de tu nave; p. mueves tu nave hacia la derecha; o. mueve tu nave hacia la izquierda.

 $\ast$ 

#### JUEGO DE PELOTA

amos a jugar a la pelota, tú tienes que dar con la raqueta a la pelota que choca contra las paredes de la cancha. Tienes que ser rápido y no dejarla escapar.

Para ello dispones de las siguientes teclas: o. mueve la raqueta hacia la izquierda; p. mueve la ragueta hacia la derecha.

Además hay otras dos teclas que son "1" y "2". La raqueta puede tener dos diferente alturas, puede estar baja o alta, y estas posiciones se seleccionan con estas dos teclas.

#### $\frac{1}{2}$

#### DUELO EN LAS ESTRELLAS

ste juego es un duelo entre dos jugadores. Cada uno de ellos maneja una nave, y éstas se encuentran una enfrente de la otra. El objetivo de cada jugador es acabar con la nave del contrario.

Entre las dos naves hay una serie de vallas, cuya única función es la de servir de protección a una y otra nave. Cada vez que un disparo, de a una de estas vailas, ésta desaparecerá, y cada vez quedarán menos lugares donde protegerse.

Suerte al mejor.

Teclas: 1.<sup>er</sup> jugador: q. arriba; a. abajo; w. dispara. 2.º jugador: 0. arriba; p. abajo; 9. dispara.

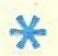

#### GLOBOS

on un fuelle tienes que conseguir que un conjunto de globos no toquen el suelo, ya que si lo hacen explotarán y los irás perdiendo.

Si el número de globos perdidos es mayor de cinco, habrás perdido demasiados y la partida se acabará.

Para que un globo suba tienes que colocarte debajo de él y pulsar la tecla "M", entonces el fuelle se oprime y el aire sale con lo que el globo sube.

De esta forma conseguirás que ninguno de estos globos caiga al suelo. Además hay otras dos teclas, que son: o. mueve el fuelle hacia la izquierda; p. mueve el fuelle hacia la derecha.

Cuidado con un alfiler que se mueve por la pantalla, ya que si éste te da, perderás puntos. Intenta evitar que este alfiler dé a ningún globo.

#### MART - 3X

l mando de la nave espacial, Mart - 3X acaba con todas las naves del enemigo. Para subir pulsar la "Q" y para bajar pulsar la "A". Cuando tengas una de las naves a tiro dispara, para ello usa la tecla<br>"M".

 $\ast$ 

El enemigo ataca en formaciones de cinco naves. Cuando no quede ninguna nave de la primera formación, saldrá la segunda formación, también de cinco naves, y luego la tercera, etc.

Tú además tienes que evitar que el enemigo se estrelle contra ti, ya que entonces tú también morirías.

Esta es la trama de este juego. Después de un poco de práctica lo dominarás totalmente y podrás reaccionar con rapidez para hacer el mayor número posible de puntos.

E

 $\overline{7}$ 

#### IDEAS SOTFWARE SPECTRUM

A quí estamos otro mes en auxilio del sufrido usuario. Te proponemos en esta ocasión un método para ahorrar<br>A grandes rasgos consiste en cambiar los atributos PAPER, INK, FLASH y BRIGHT, con una sola instrucción<br>(un POKE t

 $VALOR = 128$  FLASH + 64 BRIGHT + 8 PAPER + INK POKE 23693, VALOR

Un ejemplo de que ahorramos memoria sería el siguiente:

Supongamos que queremos el Brillo apagado, el Flash activado, el papel rojo, y la tinta amarilla. En básic nor-<br>malmente sería:

« BRIGHT O: FLASH 1: PAPER 2: INK 6

Haciendo lo explicado quedaría: POKE 23693, 150

Un ahoro considerable de memoria, ¿no?

Esperamos que te sea de utilidad. Hasta el próximo mes.

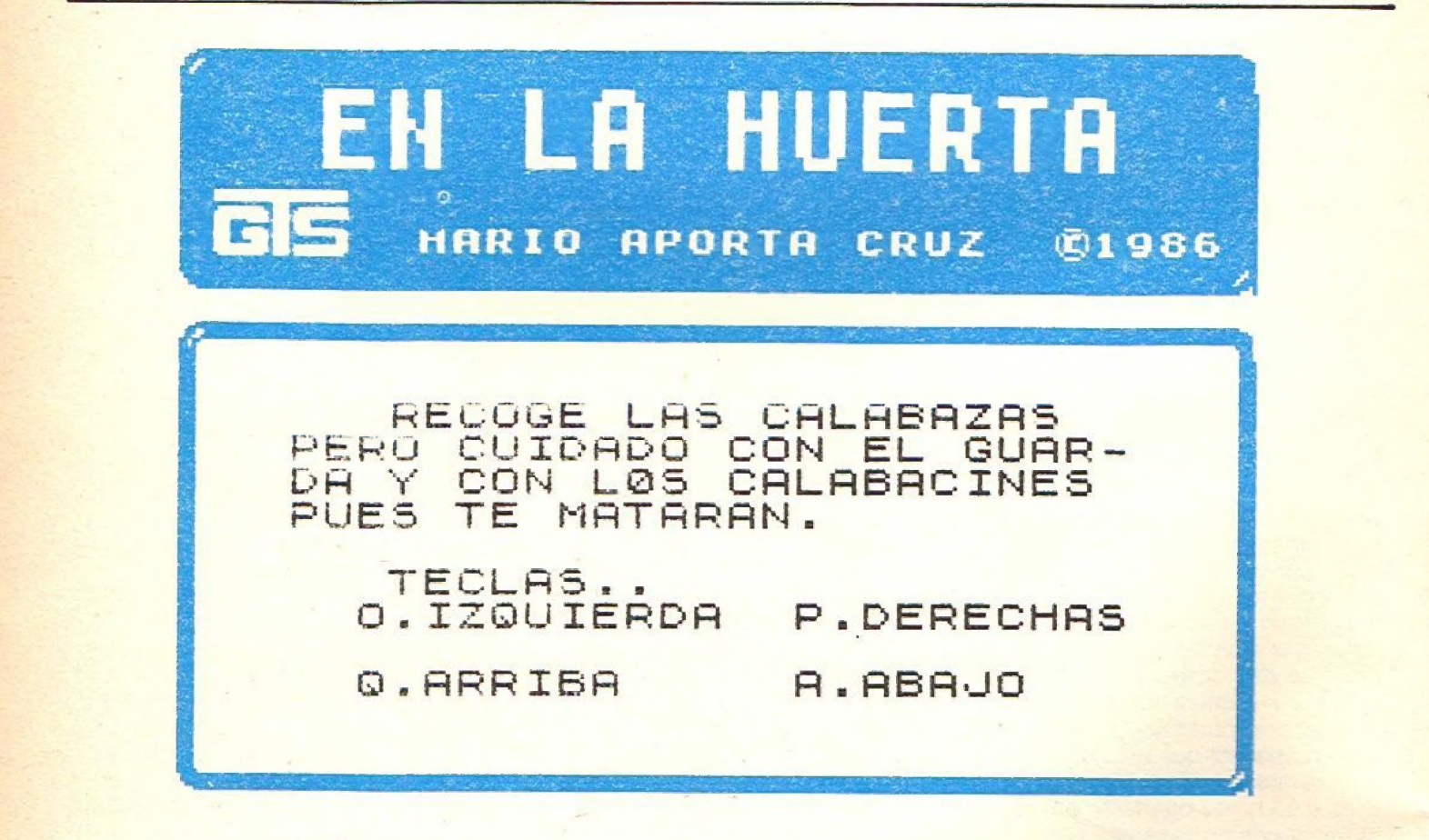

**READY** 

11 11H 1 15 THER. OR THE SECS

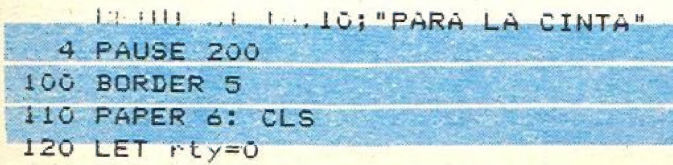

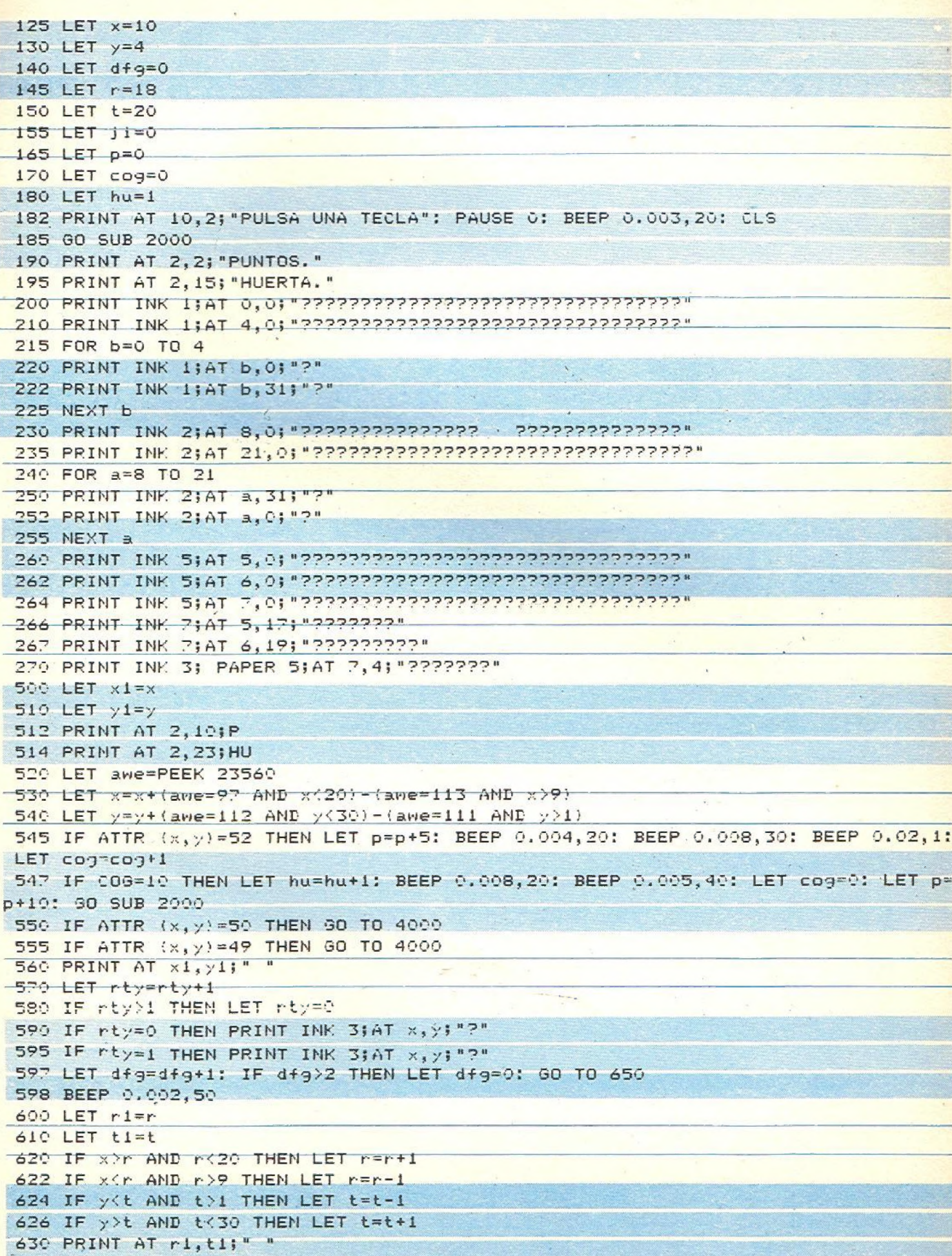

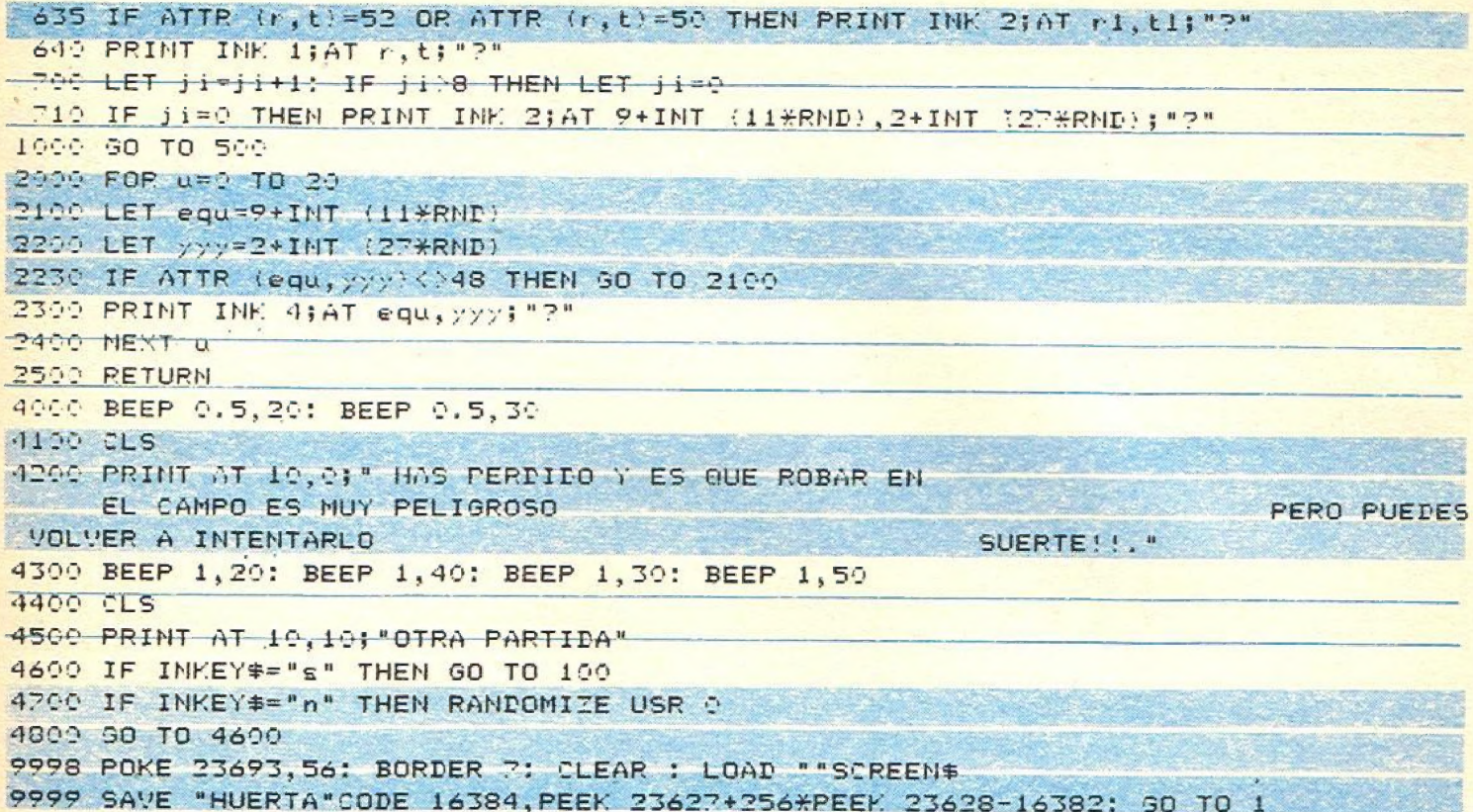

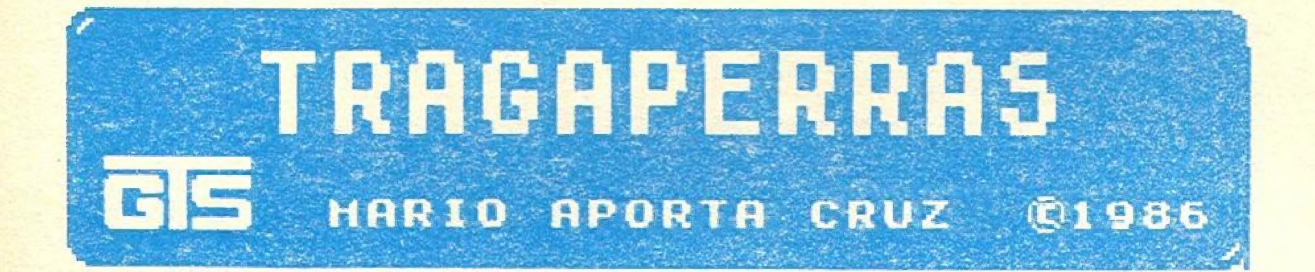

TES CONSIGUE LAS DIFEREN-PUNTOS.

TECLA

M. PARA LAS FIGURAS

1 IF INKEY\*<>"" THEN GO TO 9999  $2 CLS$ 3 PRINT AT 10, 10; "PARA LA CINTA" 4 PAUSE 200 100 BORDER 6

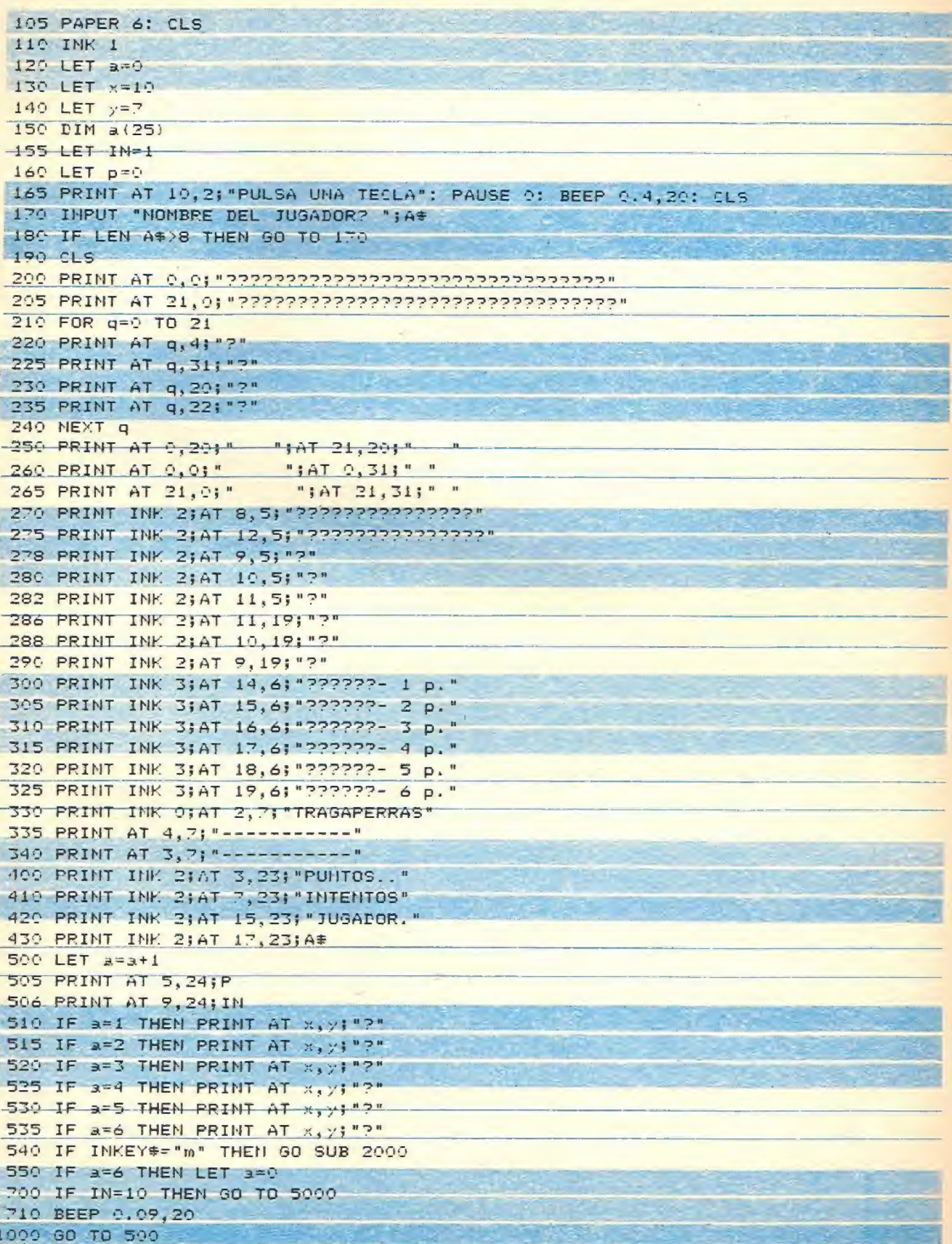

 $\bar{\phantom{a}}$ 

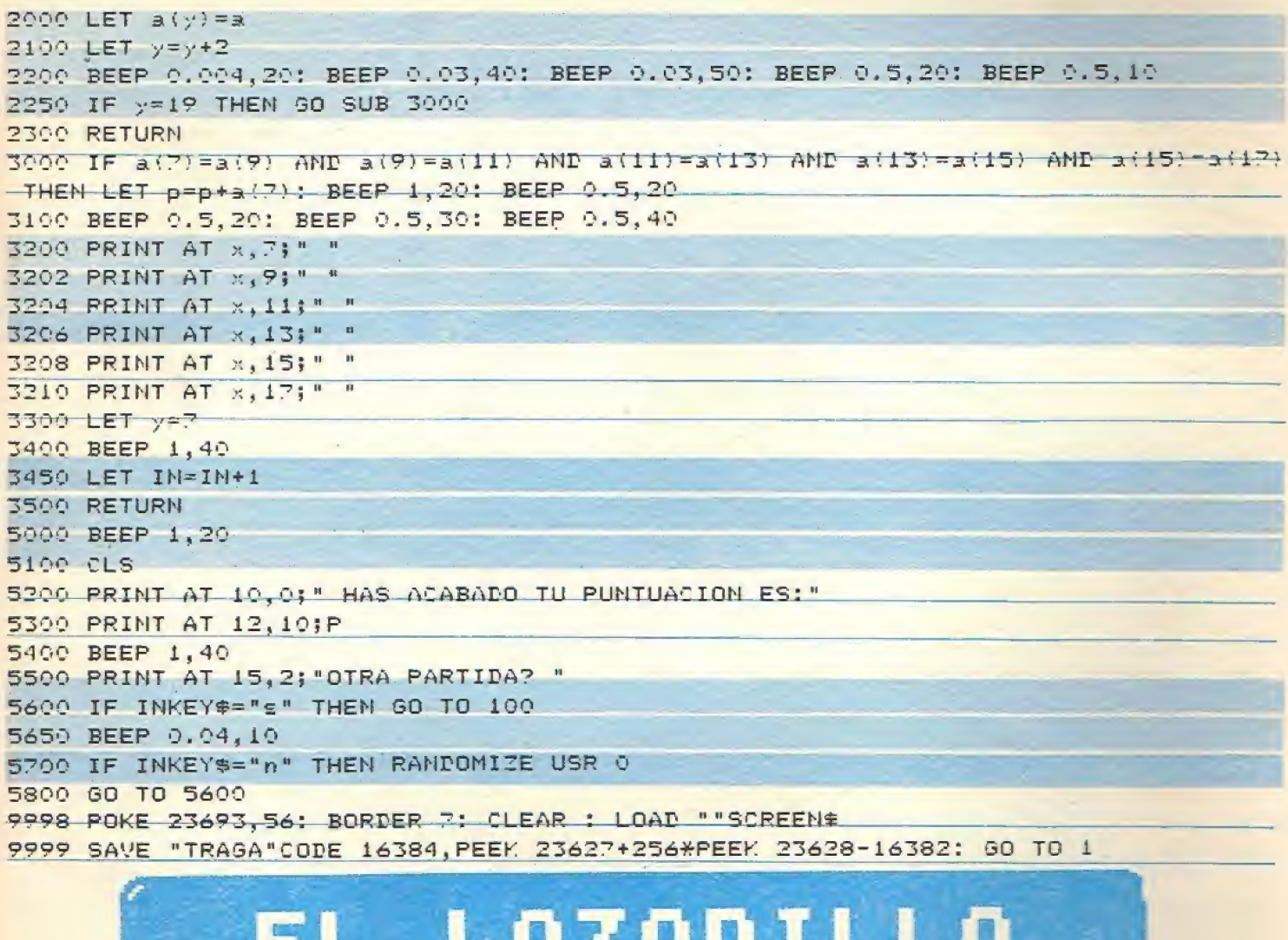

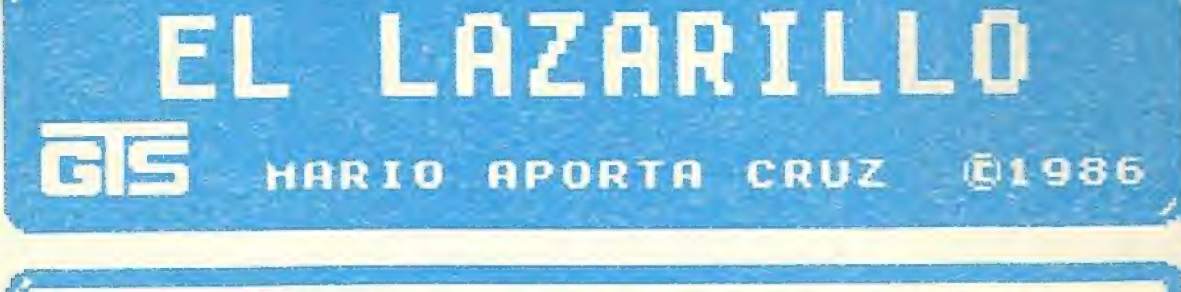

RECOGE AL LAZARILLO QUE<br>VERAS CADA CIERTO TIEMPO<br>,LO TIENES QUE ENCONTRAR AUNQUE NO LO VEAS. DESPU-TES DE QUE SE ACABE EL TIEMPO. TECLAS. O.IZQUIERDA P.DERECHA

Q.ARRIBA

A. ABAJO

1 IF INKEY \*< >" THEN GO TO 9999  $2 CLS$ 3 PRINT AT 10, 10; "PARA LA CINTA "

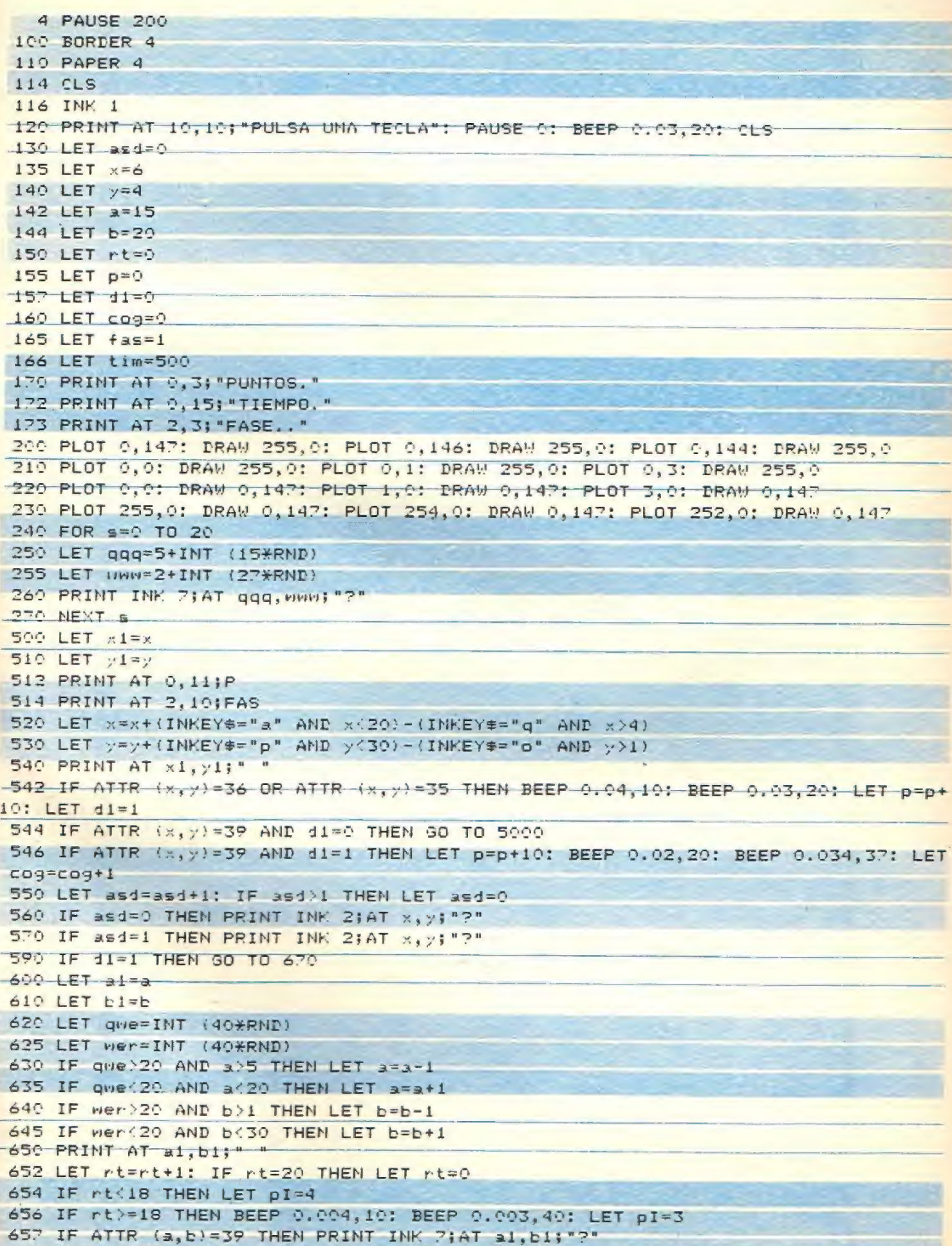

 $\overline{\phantom{a}}$ 

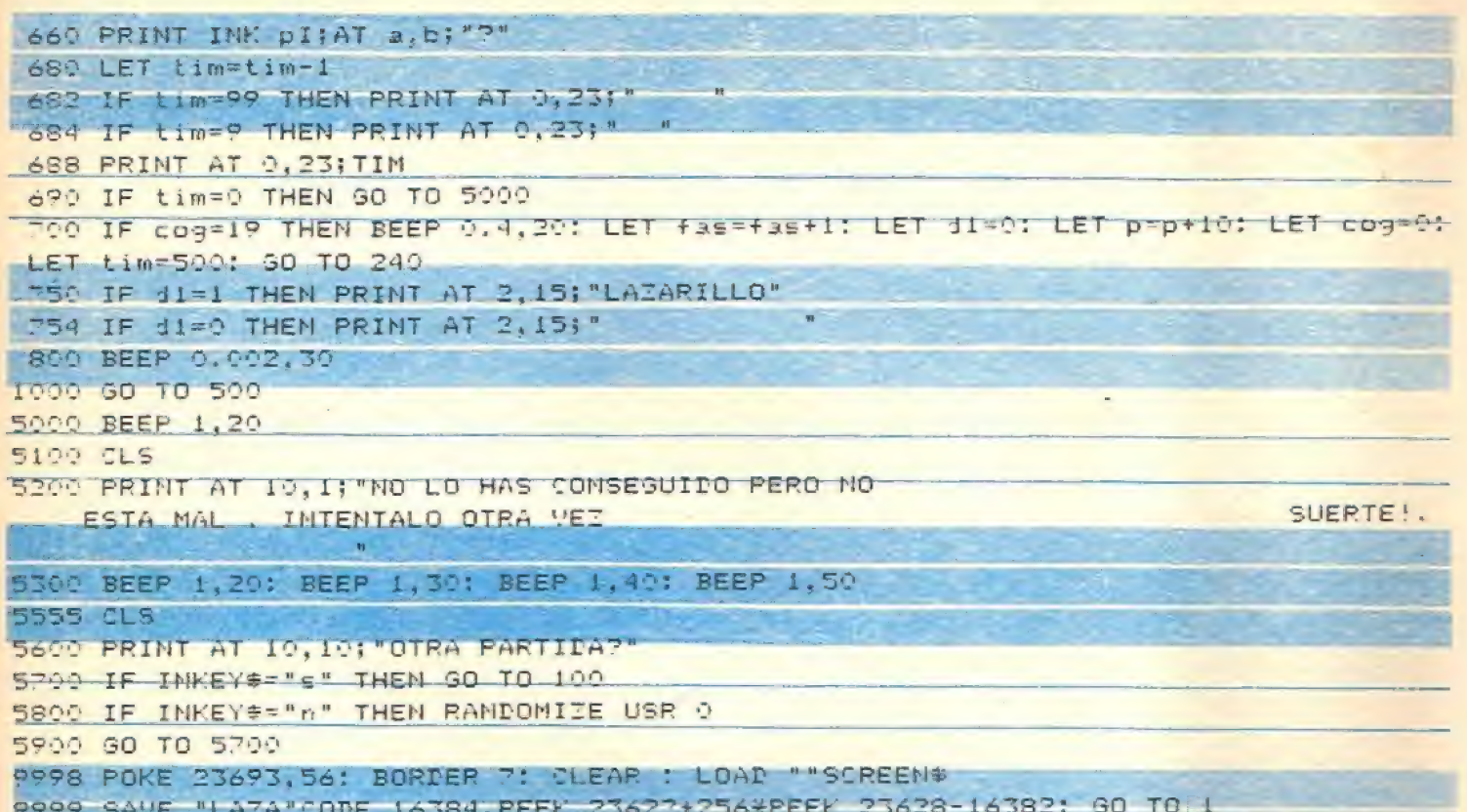

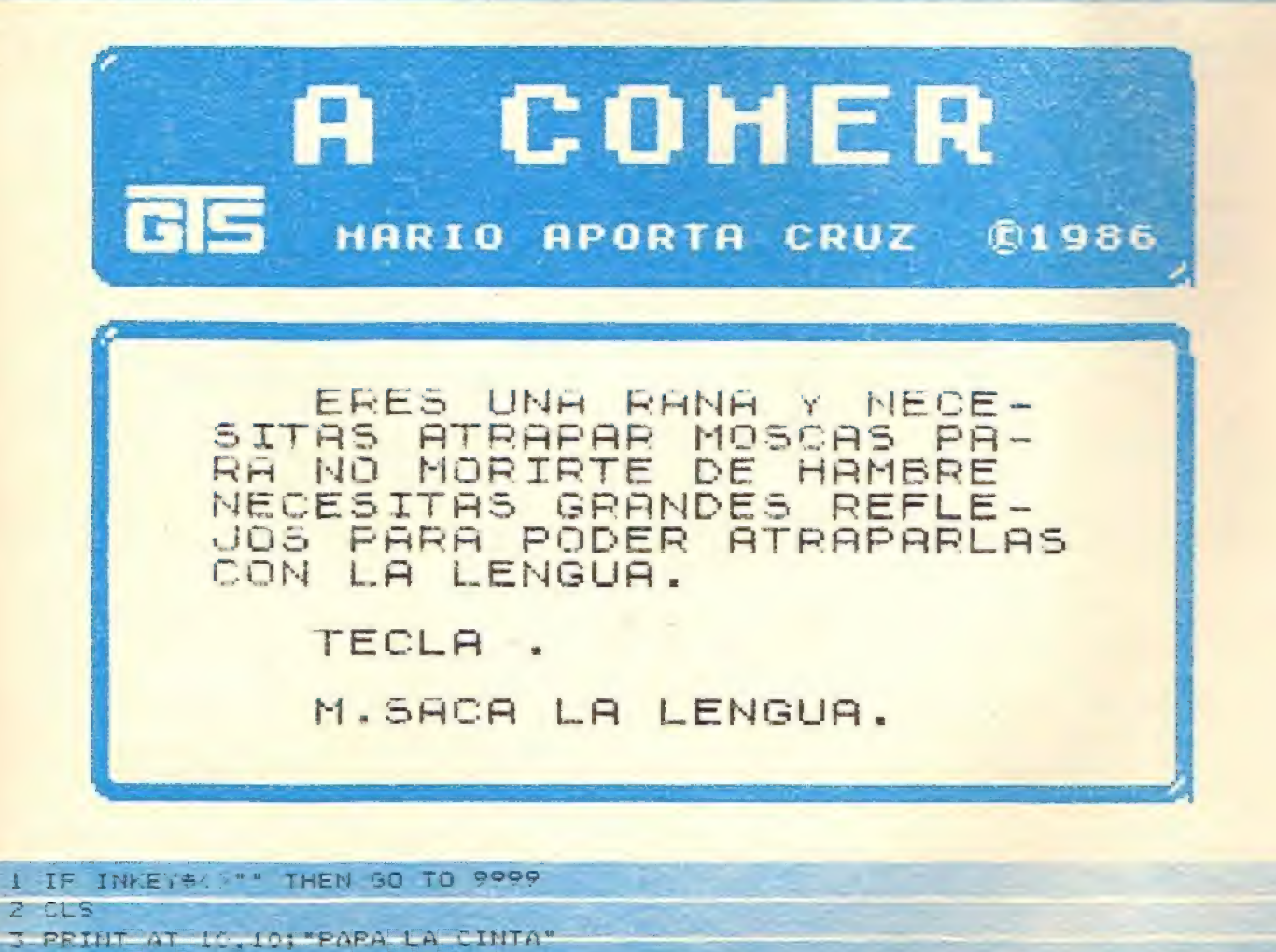

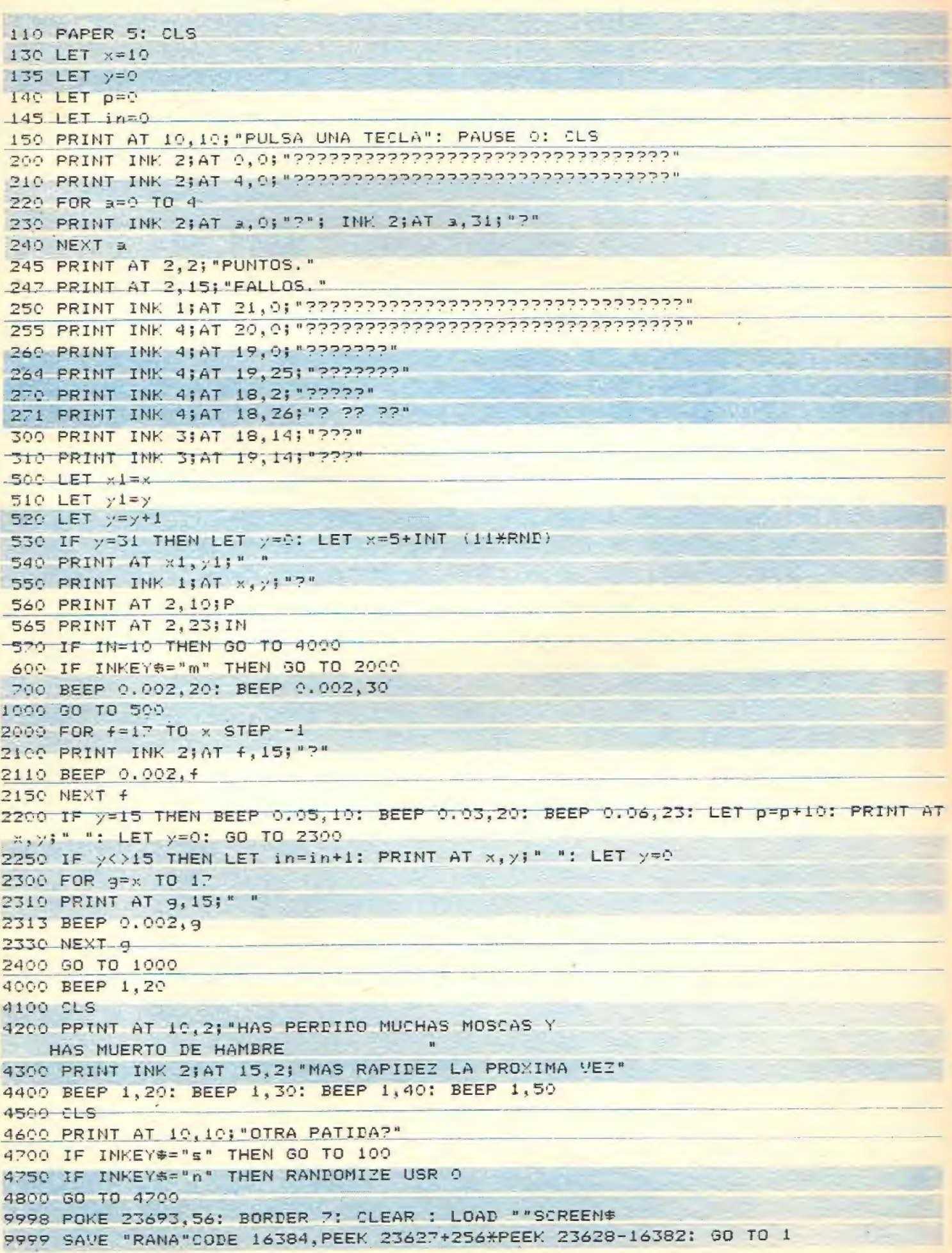

J.

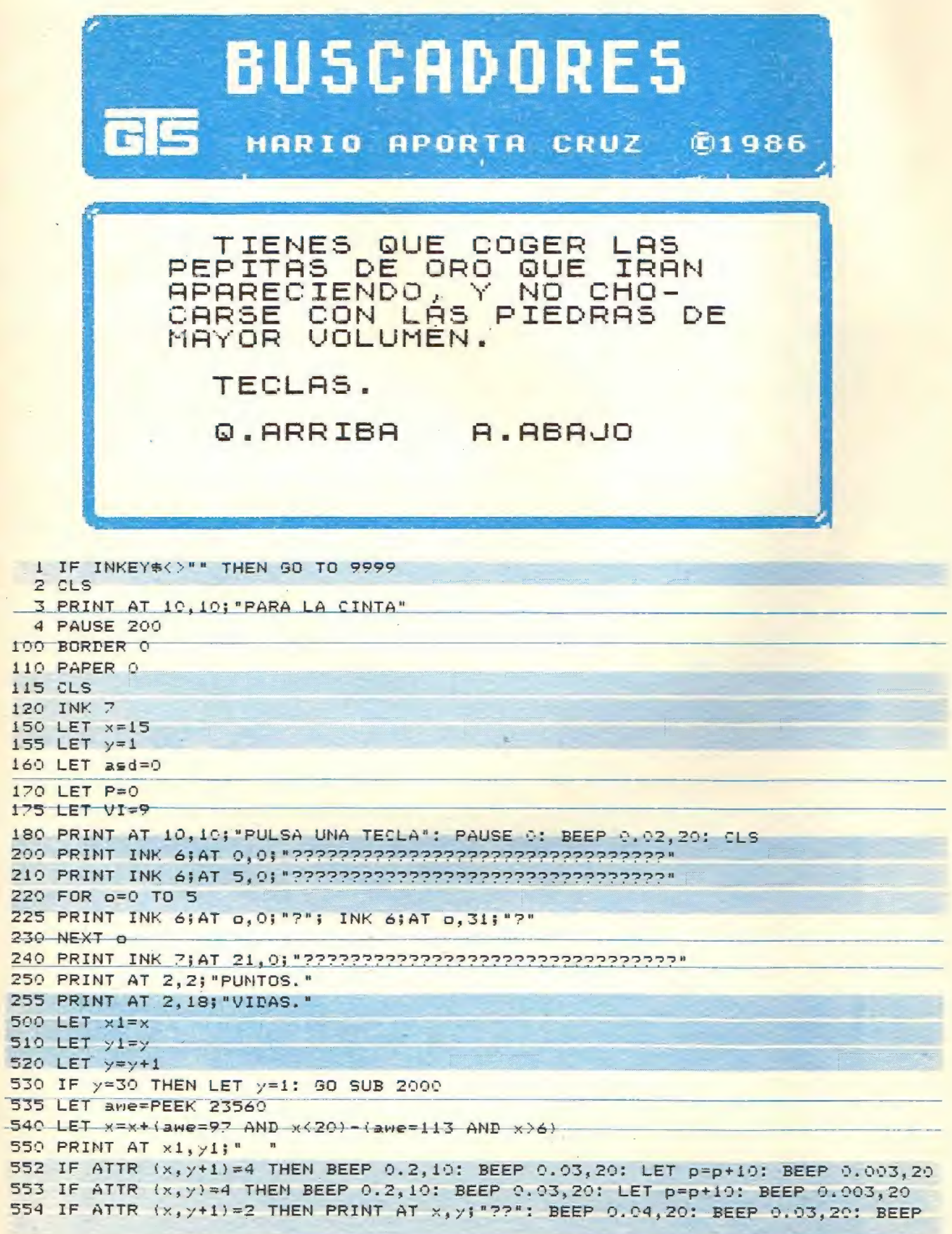

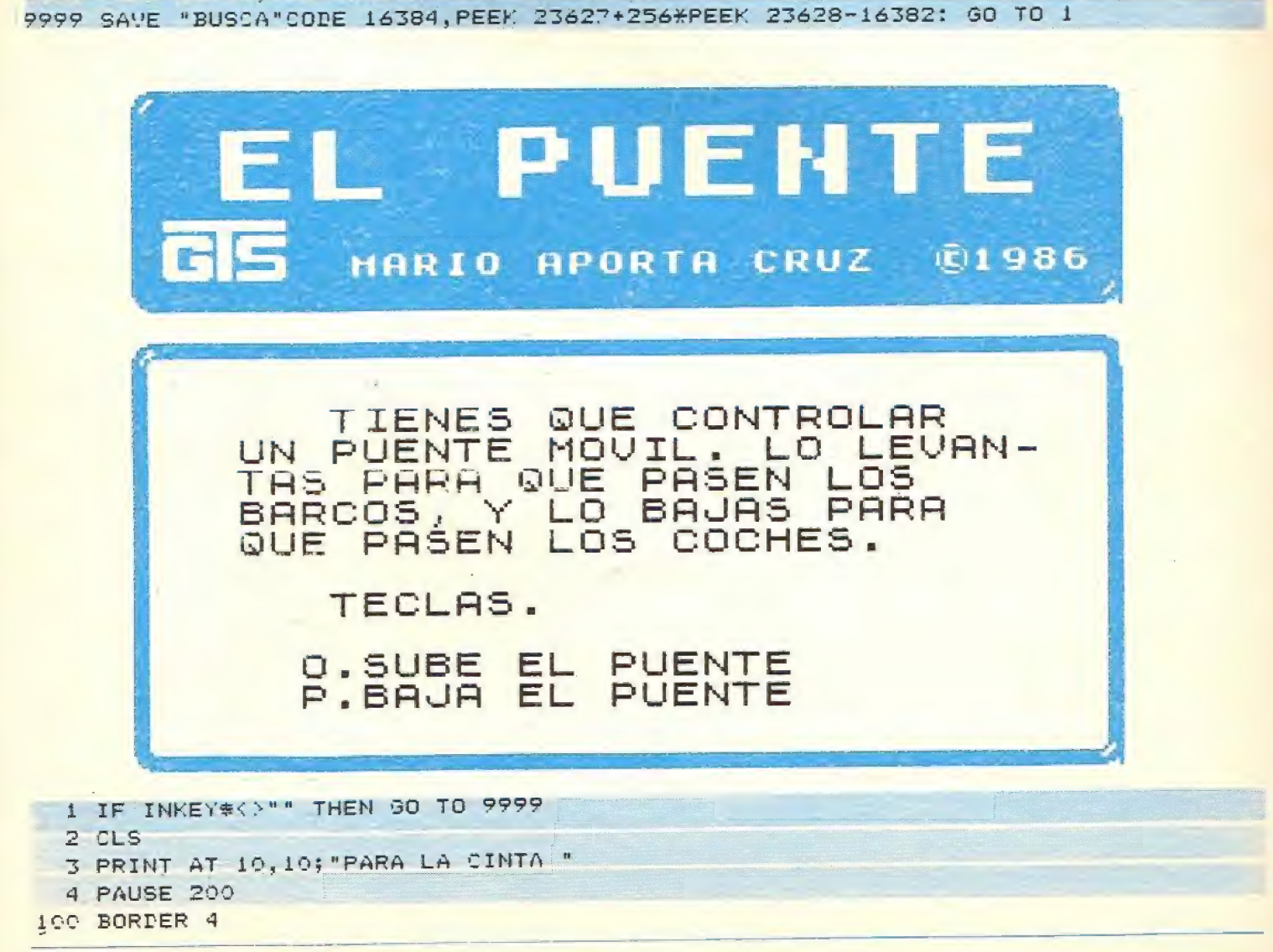

```
.04,34: PRINT AT x, y;" ": BEEP 0.2,37: LET vi=vi-1: LET y=1
                                                                  Service Benefits Prop
556 IF ATTR (x, y) = 2 THEN PRINT AT x, y; "??": BEEP 0.04, 20: BEEP 0.03, 20: BEEP .0
4,34: PRINT AT x, y;" ": BEEP 0.2,37: LET vi=vi-1: LET y=1
560 PRINT INK 5; AT x, y; "2?"
600 PRINT AT 2,10;P
610 PRINT AT 2, 24; VI
620 IF vi=0 THEN 90 TO 5000
 630 BEEP 0.002.30
1000 GO TO 500
2100 LET asd=asd+1; IF asd>4 THEN LET asd=0
2200 IF asd=0 THEN PRINT INK 4;AT 6+INT (12*RND), 1+INT (27*RND); "?"
2300 IF asd=2 OR asd=4 THEN PRINT INK 2; AT 6+INT (15*RND), 1+INT (27*RND); "?"
2310 IF asd=3 OR asd=1 THEN PRINT INK 2; AT 6+INT (12*RND), 1+INT (27*RND); "?"
2400 RETURN
5900 BEEP 1,20; BEEP 1,30
5100 CLS
5200 PRINT AT 10.2; "SE HA ACABADO LA PARTIDA HAS
   AGOTADO TODAS TUS VIDAS."
5300 BEEP 1,20: BEEP 1,30: BEEP 1,40: BEEP 1,49
5400 CLS
5500 PRINT AT 10, 10; "OTRA PARTIDA?"
5600 IF INKEY *= "s" THEN GO TO 100
5700 IF INKEY *= "n" THEN RANDOMIZE USR O
5800 GO TO 5600
9998 POKE 23693,56: BORDER ?: CLEAR : LOAD ""SCREEN$
```

```
105 PAPER 4
110 019
120 INK 5
130 LET d1=0
140 LET x=2
150 LET y=15
155 LET ar=10
160 LET br=1
165 LET asd=0
170 LET D=0
175 LET pe=0
176 PRINT AT 10,10; "PULSA UNA TECLA ": PAUSE 0: BEEP 0.02,10: CLS
189 PRINT INK 0; AT 0.0; "PUNTOS.."
185 PRINT INK 0; AT 4,0; "ACCIDENTES."
200 FOR a=0 TO 21
210 PRINT AT a, 12; "???????????"
220 NEXT a
PRINT INK 1;AT 10,0; "PRINT INK 1;AT 10,0;" PRINT
232 PRINT INK 11AT 11,01"????????????????????????????????
240 PRINT INK 1; AT 12, 0; "22222222222222
243 PRINT INK 1:AT 9.0; "2222222222222?"
245 PRINT INK 1; AT 12, 21; "????????????"
247 PRINT INK 2;AT 9,21; "????????????"
500 PRINT INK 0;AT 2,2;P
505 PRINT INK 0;AT 6,2;PE
510 IF INKEY #= "0" AND died THEN PRINT INK 5; AT 10, 13; "PPPPPPPPP"; INK 5; AT 11, 13
"PREP 0.04, 10: BEEP 0.005, 30: LET di=1
                                                                              \alpha520 IF INKEY == "p" AND di=1 THEN PRINT INK 1; AT 10, 13; "????????"; INK 1; AT 11, 13
"22222222": BEEP 0.04,10: BEEP 0.005,30: LET dl=0
590 LET asd=asd+1' IF asd>2 THEN LET asd=0; 90 TO 200
600 LET x1=x
610 LET y1=y620 LET x=x+1
630 IF x=20 THEN LET x=1: LET y=13+INT (7*RND): LET p=p+10
640 PRINT INK 5; AT x1, y1; "2"; INK 5; AT x1-1, y1; "?"
645 IF ATTR (x+1,y)<>37 THEN LET pe=pe+1: PRINT PAPER 5;AT x,y;"?": BEEP 0.04,2
0: BEEP 0.003,25: PRINT INK 5;AT x,y; "?"; INK 5;AT x-1,y; "?": LET x=1: PRINT INK
-1, AT 10,13;"???????"; INK 11AT 11,13;"????????"
647 IF ATTR (11,15)=33 AND (x=11 OR x=12) THEN LET pe=pe+1: BEEP 0.8,20: PRINT
INK 5;AT x,y;"?"; INK 5;AT x-1,y;"?": LET x=1: PRINT INK 1;AT 10,13;"????????";
INM: 1;AT 11,13; "?????????
 650 PRINT PAPER 5; INK 3;AT x, y; "?"; PAPER 5; INK 3;AT x-1, y; "?"
 200 LET ari=ar
 710 LET bri=br
 720 LET br=br+1
 730 IF br=30 THEN LET br=1: LET ar=10+INT (2*RND)
 740 PRINT INK 1;AT ar1, br1; "??"
 745 IF ATTR (ar, br+2)<>33 THEN LET pe=pe+1: PRINT PAPER 1;AT ar, br; "??": BEEP 0
.04,20: BEEP 0.003,25: PRINT INF 1;AT ar, br; "??": LET br=1: PRINT INK 5;AT 10,13
; "???????"; INF 5;AT 11,13;"???????";
 750 PRINT INK 7; PAPER 1;AT ar, br; "??"
800 IF pe=6 THEN 50 TO 3000
1000 GO TO 500
3000 BEEP 1,20: BEEP 1,30
3100 CLS
     PRINT AT 10.2; "NO SABES CONTROLAR EL PUENTE
                                                                         PRUEBA OTR
    Y HA HABICO MUCHOS ACCIDENTES
A VEI."
```
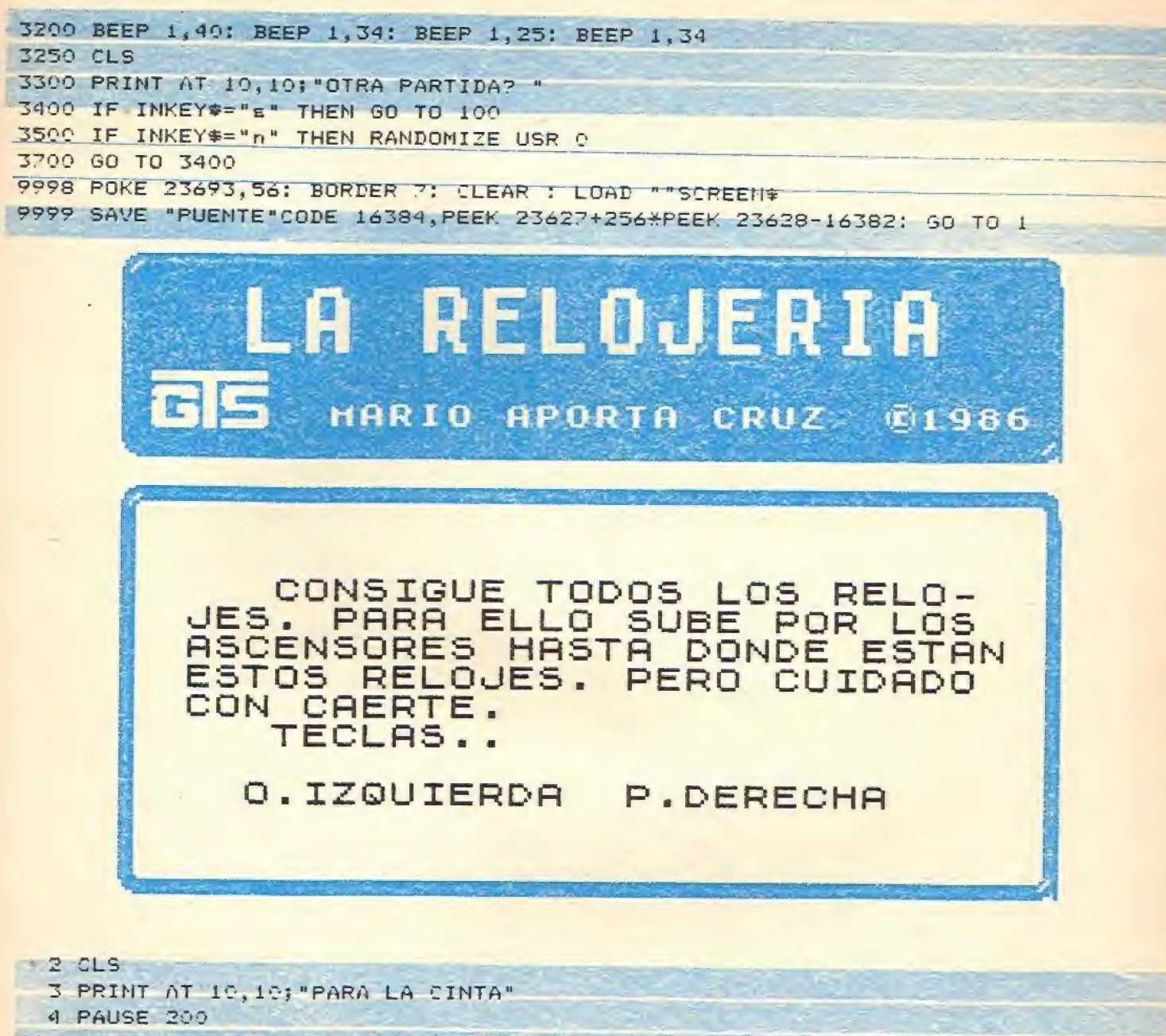

 $777777$ 

222222

ררררר

2222222

フフフフワワル

 $722229$ 

"בְרַרְרָר

וכפרכה

フラフフファ

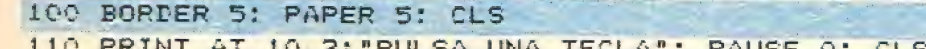

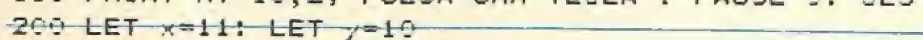

 $210$  LET dg=0

 $220$  LET  $de=1$ 

225 LET p=9 230 LET ar=2

 $240$  LET  $b=4$ 

250 PRINT AT 21, 2; "PUNTOS..." 300 PRINT INK 2;AT 0,0; "222222222222222222222222222222227"

310 PRINT INK 21AT 3.01 77777 7777777 PRINT INK 2; AT 6, 0; "???? 315

320 PRINT INK 21AT 9,01"2222 רְרְרְרְרָרָ 324 PRINT INK 21AT 12, 9; "????  $77777777$ 

- $-22222 22727$ 330 PRINT INK 21AT 15, 01 "2222" 2222222 ממממכה 334 FRINT INK 21AT 18.01 22222 2222222 222222
- "CRINT INK 21AT 19,01" 22222222222222222222222222222223

350 FOR a=0 TO 19

354 PRINT INK 21AT a, 01"?"

357-PRINT INK 2; AT 2, 31; "?"

```
360 NEXT a
370 FOR u=1 TO 18
374 PRINT INK 5; AT u, 4; "???"
375 PRINT INK 5; AT u, 14; "22?"
378 PRINT INK 5; AT u. 23; "???"
380 NEXT U
450 PRINT INK 3; AT 17, 2; "?"
455 PRINT INK 3; AT 14, 2; "?"
460 PRINT INK 3;AT 11,2;"?"
465 PRINT INK 31AT 5, 21"?"
470 PRINT INK 3; AT 8, 2; "?"
475 PRINT INK 3; AT 2, 2; "?"
477 PRINT INK 3; AT 5, 28; "?"
478 PRINT INK 3; AT 8, 28; "?"
479 PRINT INK 31AT 14, 28; "?"
480 PRINT INK 3; AT 17, 28; "?"
481 PRINT INK 3:AT 11,28; "?"
483 PRINT INK 3; AT 2, 28; "?"
500 LET x1=x
505 PRINT AT 21, 12; P
510 LET y1=y515 IF p=120 THEN GO TO 2500
520 IF INKEY ** "o" AND y>1 THEN LET y=y-1
 525 IF INKEY *= "p" AND y<30 THEN LET
527 PRINT AT x1, y1; " "; AT x1-1, y1; " "
535 LET dq=dq+1: IF dq>1 THEN LET dq=0
536 IF ATTR (x+1,y) <> 42 THEN GO SUB 1500
537 IF x<1 THEN GO TO 2000
538 IF ATTR (x, y) =43 THEN BEEP 0.004, 10: BEEP 0.005, 20: LET pep+10: PRINT AT
y;" ": BEEP 0.004,20
540 IF dq=1 THEN PRINT INK 1; AT x, y; "?"; INK 1; AT x-1, y; "?"
545 IF dq=0 THEN PRINT INK 1;AT x, y; "?"; INK 1;AT x-1, y; "?"
600 LET ari=ar: LET bi=b
610 LET an=an+de
620 IF an>17 THEN LET de=-1
625 IF ar (2 THEN LET de=1
-630 PRINT AT ari, bi;"
                              \mathbf{u}633 PRINT AT ar1, b1+10;"
                            \overline{\phantom{a}}640 PRINT AT ar1, b1+19;"
650 PRINT INK 4;AT ar, b; "???"
653 PRINT INK 4; AT ar, b+10; "???"
657 PRINT INK 4; AT an, b+19; "222"
1000 GO TO 500
1500 IF ATTR (x+1, y) = 40 OR ATTR (x+1, y) = 45 THEN FOR d = x TO 18: PRINT AT d, y; "?"AT d<sub>r</sub>1, y; "?": BEEP 9.004, 13: PRINT AT d, y; " "; AT d-1, y; " ": NEXT d; GO TO 2000
1520 IF ATTR (x+1,y)=44 THEN LET x=ar-2: BEEP 0.002,50: RETURN
2000 BEEP 0.4, 10: BEEP 1, 20
2100 CLS
2200 PRINT AT 10,2; "NO LO HAS CONSEGUIDO"
2300 PRINT AT 12, 2; "GUEDAN AUN RELOJES "
2400 PRINT AT 14, 2; "OTRA VEZ SERA!"
2410 BEEP 0.3,10: BEEP 0.04,34
2415 BEEP 1,20: BEEP 1,30
2420 50 TO 3999
2500 BEEP 1,20: BEEP 0.03,23: CLS
2510 PRINT AT 10,2; "MUY BIEN LO HAS CONSEGUIDO"
2520 PRINT AT 12,2; "HAS RECOGIDO TODOS LOS RELOJES"
2530 BEEP 0.003, 20
```
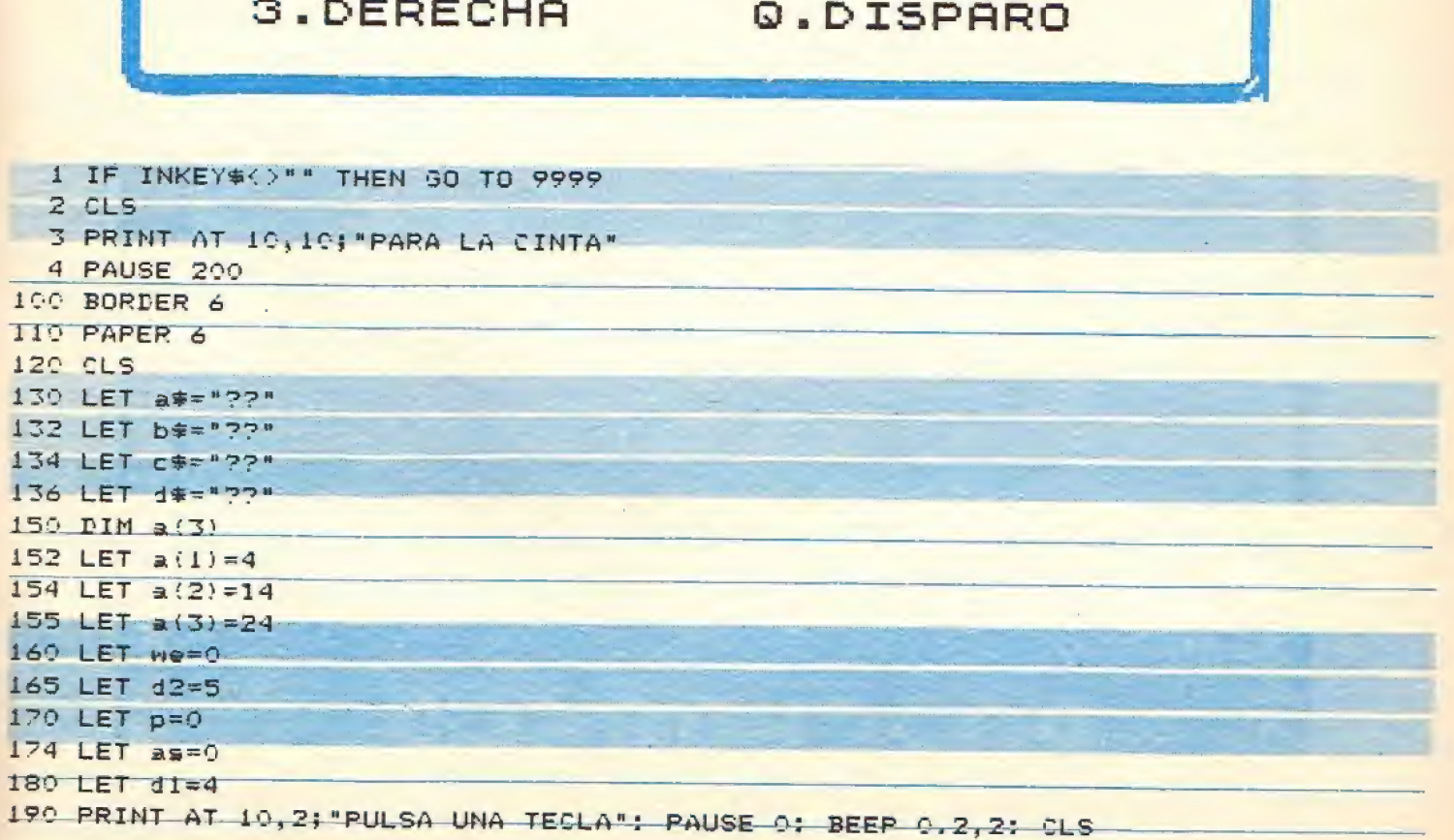

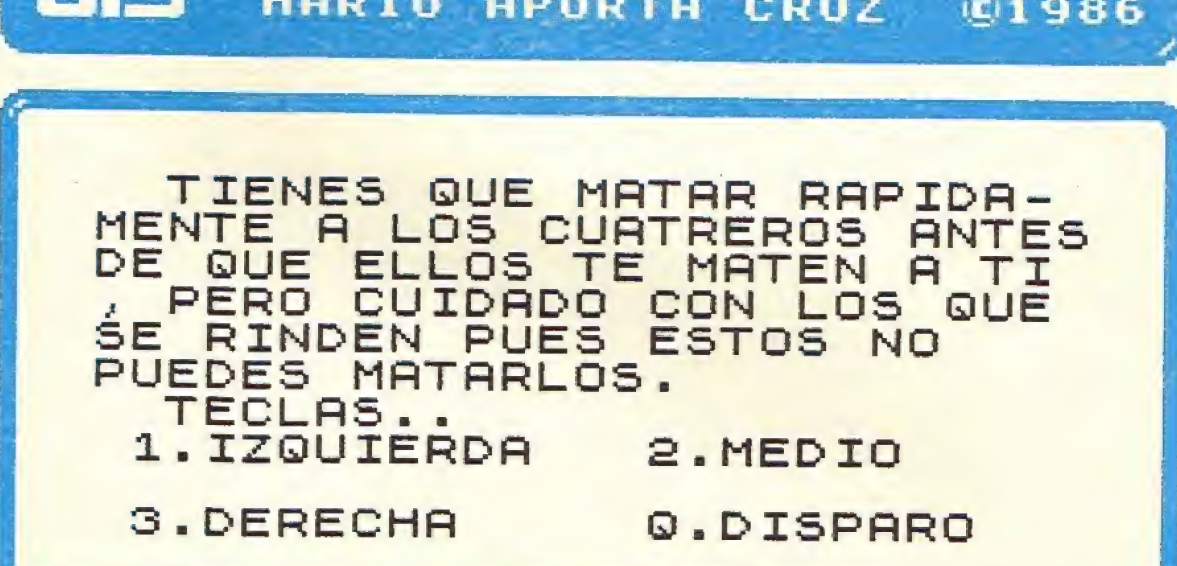

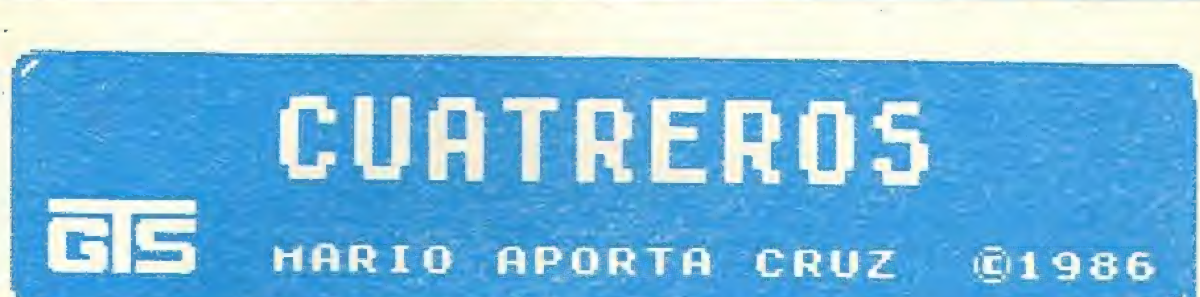

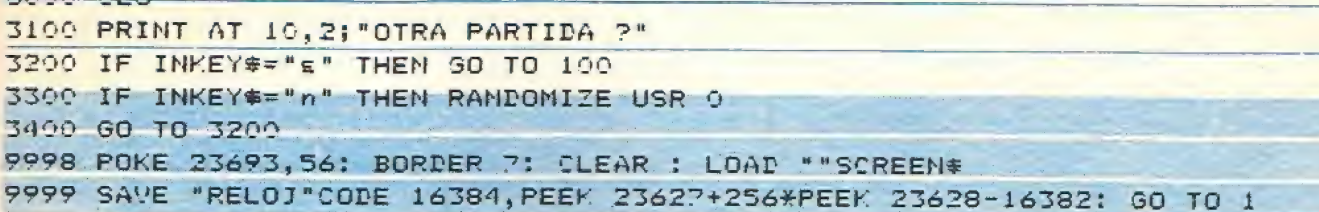

2550 BEEP 1,40: BEEP 1,50

2600 GO TO 3000

TODO OLO

```
195 INPUT "NIVEL DE DIFICULTAD (1.2.3.4.5)"; GT
196 IF 0T>5 THEN GO TO 195
200 PRINT AT 19, 2; "PUNTOS..."
210 PRINT INK 5;AT 3,10; "????????";AT 4,12; "?????"
220 PRINT INK 5; AT 5, 25; "2222"; INK 5; AT 6, 15; "2222"
<u>300 PRINT INK 11AT 0,0;"?????????????????????????????????</u>
310 PRINT INK 11AT 21,01"?????????????????????????????????
320 PRINT INK 1;AT 16,0;"?????????????????????????????????
325 PRINT AT 18,20; a$; AT 19, 20; b$; AT 18, 25; c$; AT 19, 25; d$
330 FOR a=0 TO 21
349 PRINT INK 1;AT a, 9; "?"; INK 1;AT a, 31; "?"
350 NEXT a
360 PRINT INK 4;AT 12,1; "???????????????????????????????
365 PRINT INK 4;AT 11,1; "????????????????????????????????
<u> 368 PRINT INK 41AT 10,1; "??????????????????????????????</u>
370 PRINT INK 4; AT 9, 9; "??"
372 PRINT INK 4; AT 9, 19; "??"
400 IF we=0 THEN GO SUB 3000
403 PRINT AT 19, 12; p
405 LET We=we+1
410 IF we=5*gt THEN LET we=0
500 IF INKEY*="I" THEN PRINT INK 2; AT 14, 5; "?"; AT 14, 15; " "; AT 14, 25; " ": LET 4
1 = 1510 IF INKEY$="2" THEN PRINT AT 14,5;" "; INK 2;AT 14,15;"?";AT 14,25;" ": LET
d1 = 7520 IF INKEY*="3" THEN PRINT AT 14,5;" ";AT 14,15;" "; INK 2;AT 14,25;"?": LET
d1=3600 IF INKEY *= "q" AND di=sd THEN LET d2=1
620 IF d2=1 THEN PRINT AT 9, a(sd); "??"; AT 8, a(sd); "??": BEEP 0.04, 20: BEEP 0.03
, 10: PRINT AT 9, aisd); " "; AT 8, aisd); " "; LET we=0
1000 GO TO 400
3000 IF as=1 AND 42=0 THEN LET 42=1: LET as=0: PRINT AT 9, a(s4);" ";AT 8, a(s4);
3004 IF 12=0 THEN GO TO 4000
3005 IF d2=1 AMD as=1 THEN GO TO 4100
3010 IF d2=1 THEN LET d2=0: BEEP 0.004,10: BEEP 0.03,20: LET p=p+10
3100 LET as=1+INT (2XRND)
3110 LET sd=1+INT (3*RND)
3200 IF as=1 THEN PRINT INK 3; AT 9, a(sd); b#; INK 3; AT 8, a(sd); a#
3220 IF as=2 THEN PRINT INK 2; AT 9, a(sd); d#; INK 2; AT 8, a(sd); c#
3230 BEEP 0.004,2
3250 LET d2=0
3360 RETURN
4000 BEEP 0.005, 20: BEEP 0.005, 30
4005 BEEP 1,20: BEEP 1,30
4010 CLS
4020 PRINT AT 10,2; "NO HAS SIDO LO BASTANTE RAPIDO"; AT 12,2; "EL CUATRERO HA DISP
ARADO ANTES"
4030 PRINT AT 15, 10; "HAS MUERTO": BEEP 0.02, 10: BEEP 1, 20: BEEP 1, 34
4040 60 TO 4500
4100 BEEP 1, 20: BEEP 1, 30: BEEP 0.04, 2
-4105 - 554110 PRINT AT 10,2; "HAS MATADO A UN INOCENTE.
   ERES UN ASESINO"
4200 PRINT AT 15, 2; "HAS SIDO DETENIDO"
4300 BEEP 1,20: BEEP 1,50: BEEP 0.4,20
4409 GO TO 4500
4500 CLS
```
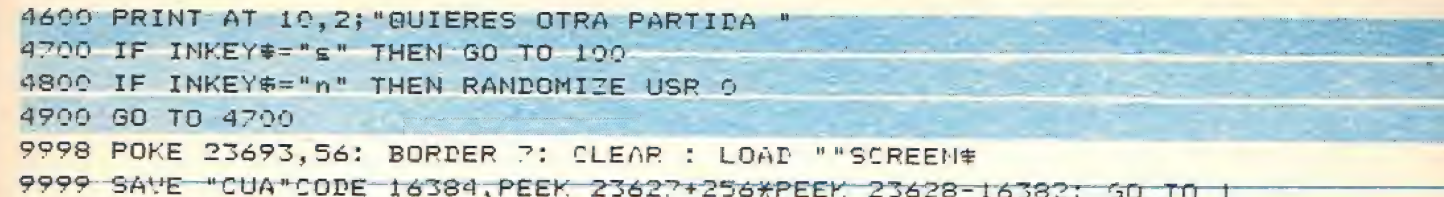

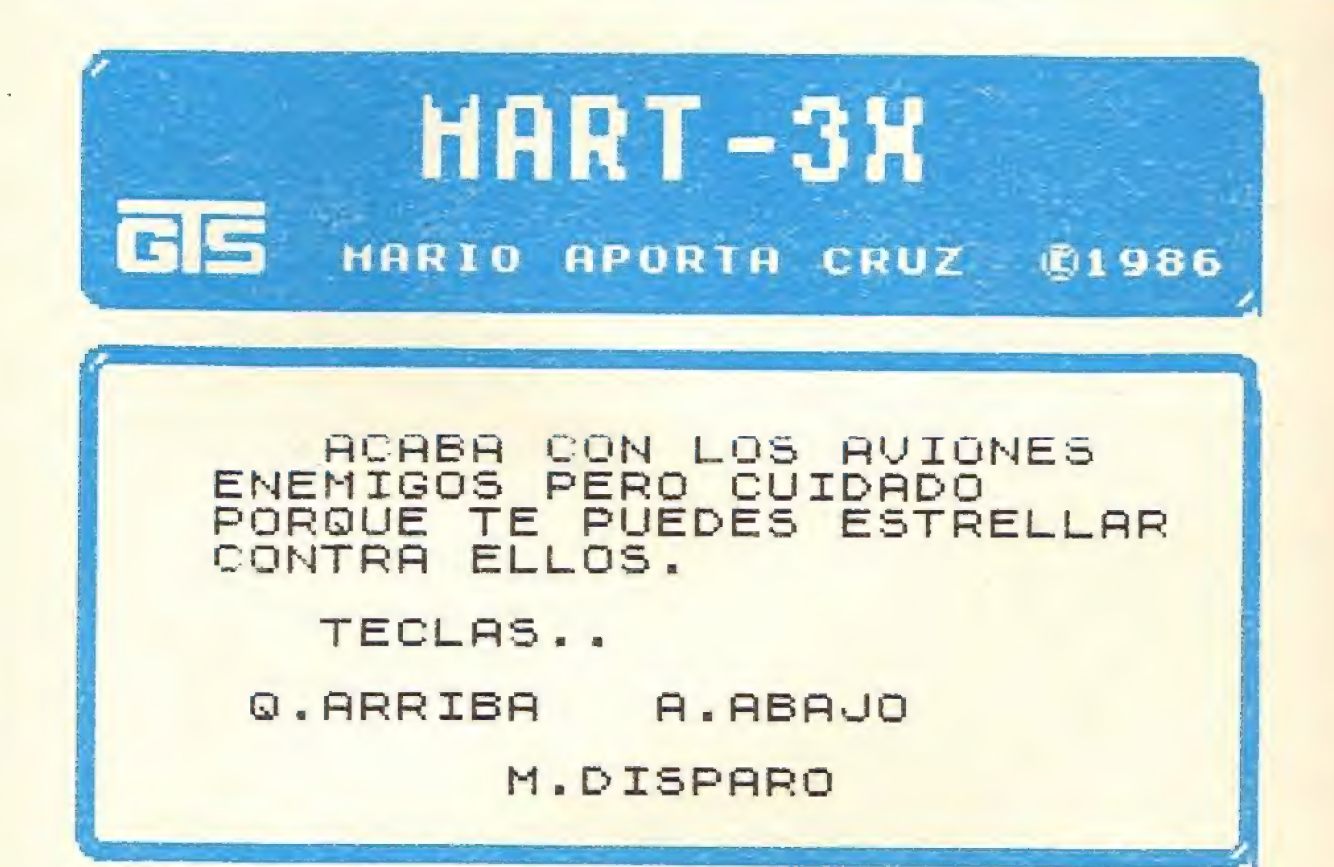

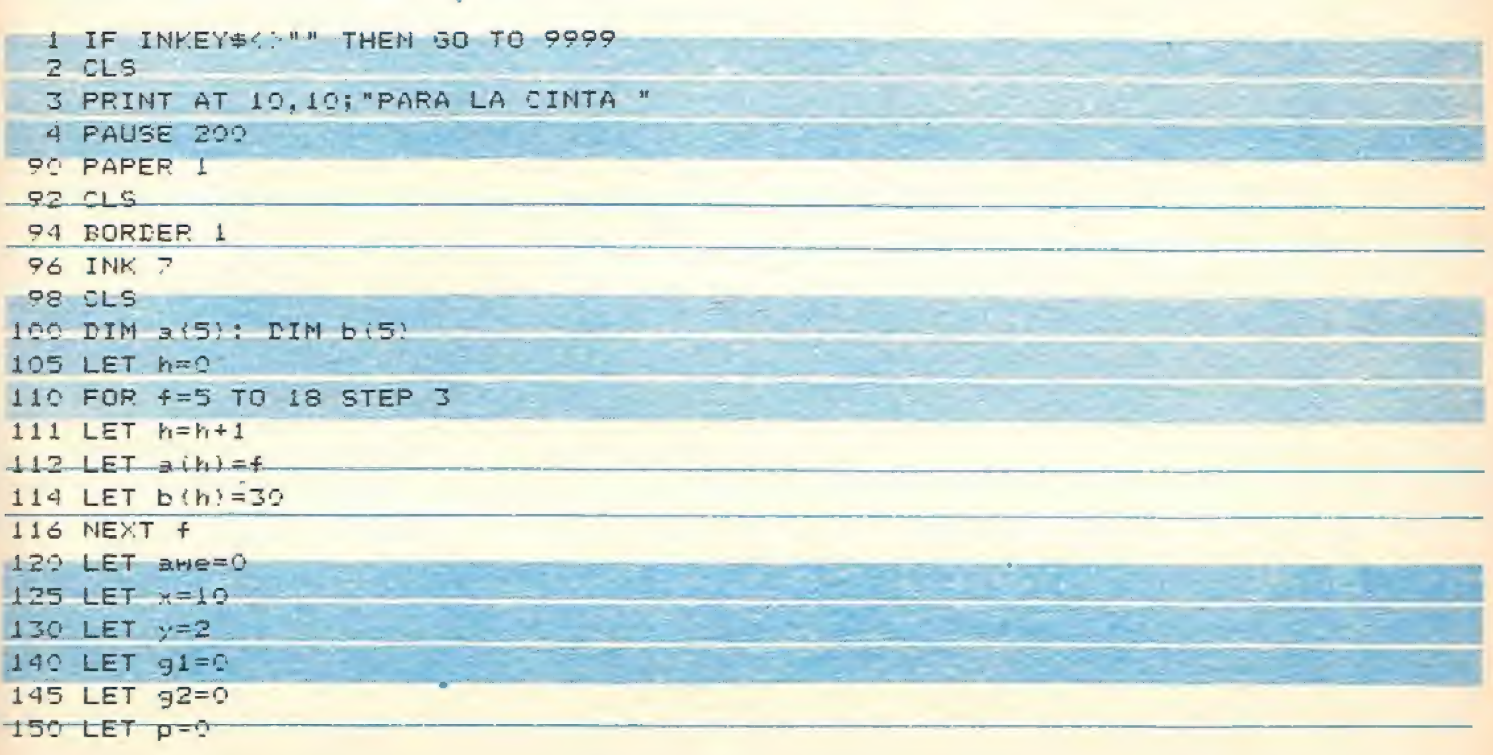

```
155 LET fas=1
156 LET cog=0
170 PRINT AT 10,2; "PULSA UNA TECLA": PAUSE 0: CLS
200 PRINT INK 6;AT 0,0;"??????????????????????????????????
210 PRINT INK 6;AT 4,0; "??????????????????????????????????
220 FOR a=0 TO 4
230 PRINT INK 6; AT a, 0; "?"; INK 6; AT a, 31; "?"
240 NEXT a
250 PRINT AT 2.2; "PUNTOS. "
255 PRINT AT 2.18; "FASE. "
350 FOR t=1 TO 5
560 PRINT INK 4;AT a(t), b(t); "??"
370 NEXT t
doo LET awe=awe+1
402 IF cog=5 THEN LET fas=fas+1: BEEP 1,40: BEEP 1,50: BEEP 0.5,30: 60 SUB 5000
403 IF awe>5 THEN LET awe=1
404 IF a(awe)=50 THEN 90 TO 400
405 LET QWe=4*RND
407 LET ty=alawe): LET tr=blawe)
410 LET biame)=biame)-2
415 IF blame)=0 THEN LET blame)=30
420 IF qwe >2 AND a (avie) >5 THEN LET a (avie) =a (awe) -1
425 IF ques=2 AND atame)<20 THEN LET atame)=atame)+1
430 IF CODE SCREEN# (alame), biame! )=0 THEM LET alame!=ty: LET biame!=tr
440 PRINT AT ty, tr;" "
450 PRINT INK 4; AT alawel, blawel; "??"
460 PRINT AT 2, 9; P
470 PRINT AT 2, 24; FAS
480 BEEP 0.002,23
500 LET x1=n
510 LET y1=y520 LET x=x+(1NKEY\#x"a'' AMP x(20)-(1NKEY\#x''q'' AND x>6)
523 IF g1=1 THEN LET g2=0: GO TO 2000
525 IF INKEY *= "m" THEN LET g1=1; LET g2=1; 50 TO 2000
530 PRINT AT x1, y1;"
                       IF
535 IF CODE SCREEN* (x, y) 0 THEN GO TO 6000
537 IF CODE SCREEN# (x+1,y)=0 THEN GO TO 6000
539 IF CODE SCREEN# (x-1,y)=0 THEN GO TO 6000
540 IF CODE SCREEN* (x, y+1)=0 THEN GO TO 6000
550 PRINT INK 5; AT x, y; "??"
1999 60 TO 499
2000 IF 92=1 THEN LET di=x: LET d2=y+2
2100 PRINT AT di, d2; " "
2200 LET d2=d2+1
2210 IF CODE SCREENE (d1, 12) =0 THEN GO TO 3000
2230 BEEP 0.002,45
2300 PRINT INK 3; AT d1, d2; "?"
2400 IF 42-30 THEN LET 91=0: PRINT AT 41, d2; " "
2500 60 10 530
3000 FOR a=1 TO 5
3100 IF alabed1 AMP bialed2 THEN LET rteat GO TO 3500
TRAD HEYT A
3500 PRINT INK 2;AT airt), birt); "??"
3600 BEEP 0.5,20: BEEP 0.8,50
3700 PRINT AT airt), birt);" "
3800 LET 91=0
3850 LET airt) = 50
```
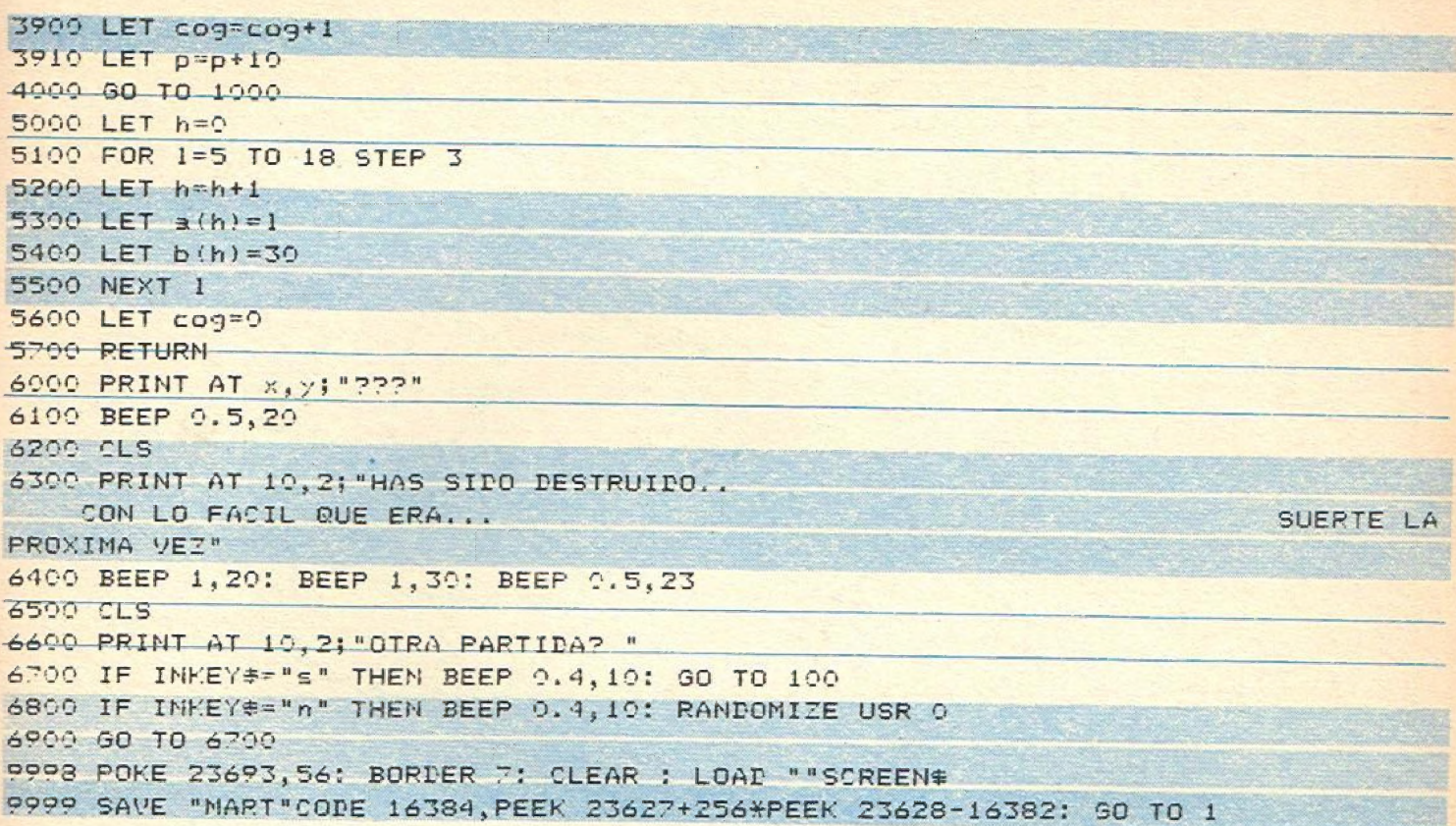

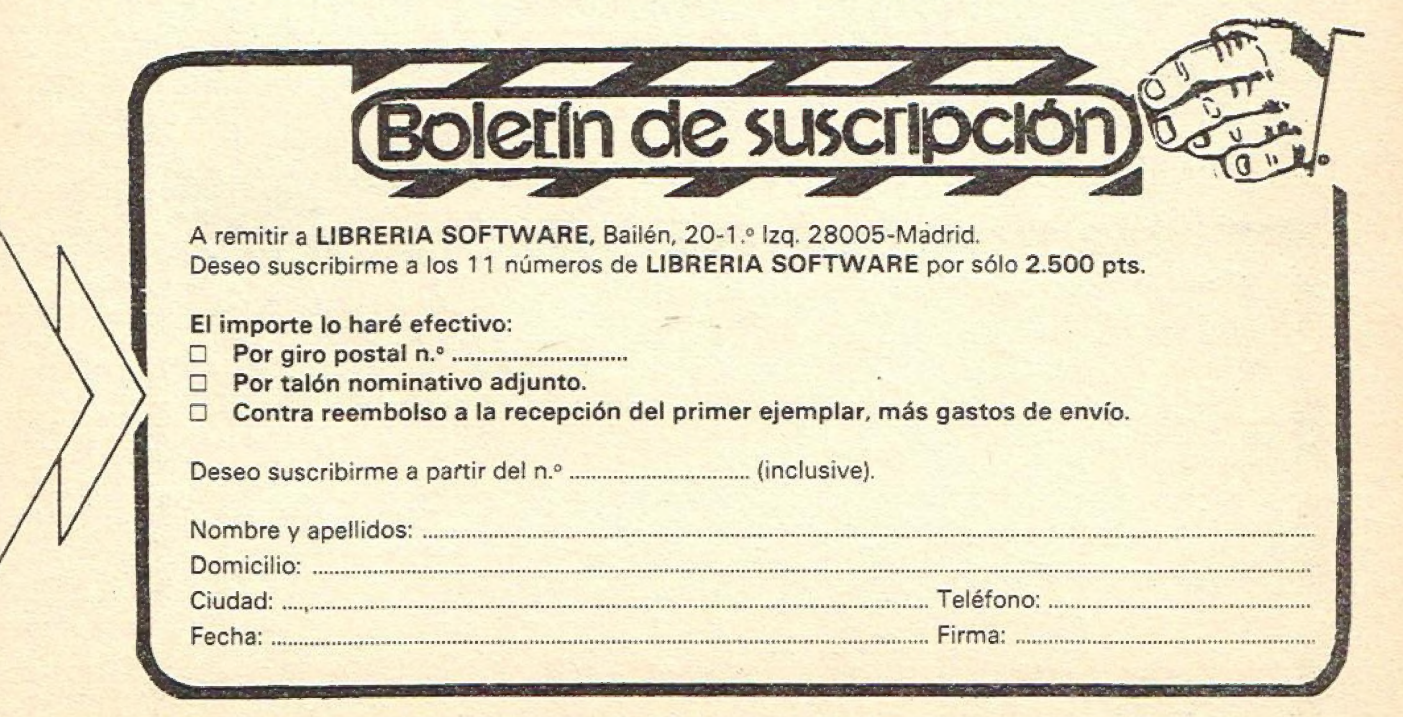

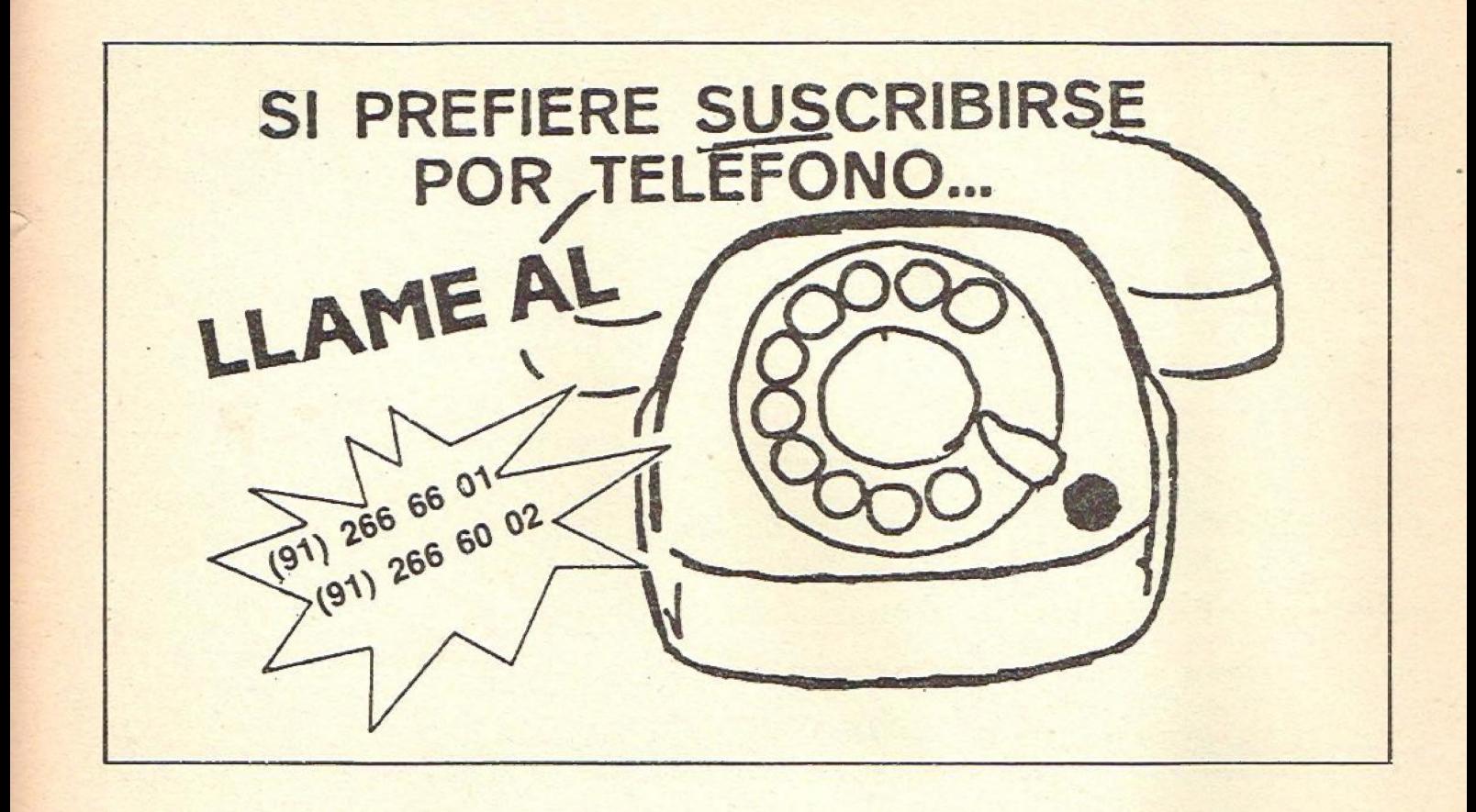

## **IIYA PUEDES COMPLETAR TU COLECCION!!** DE Librería

#### **BOLETIN DE PEDIDO PARA NUMEROS ATRASADOS**

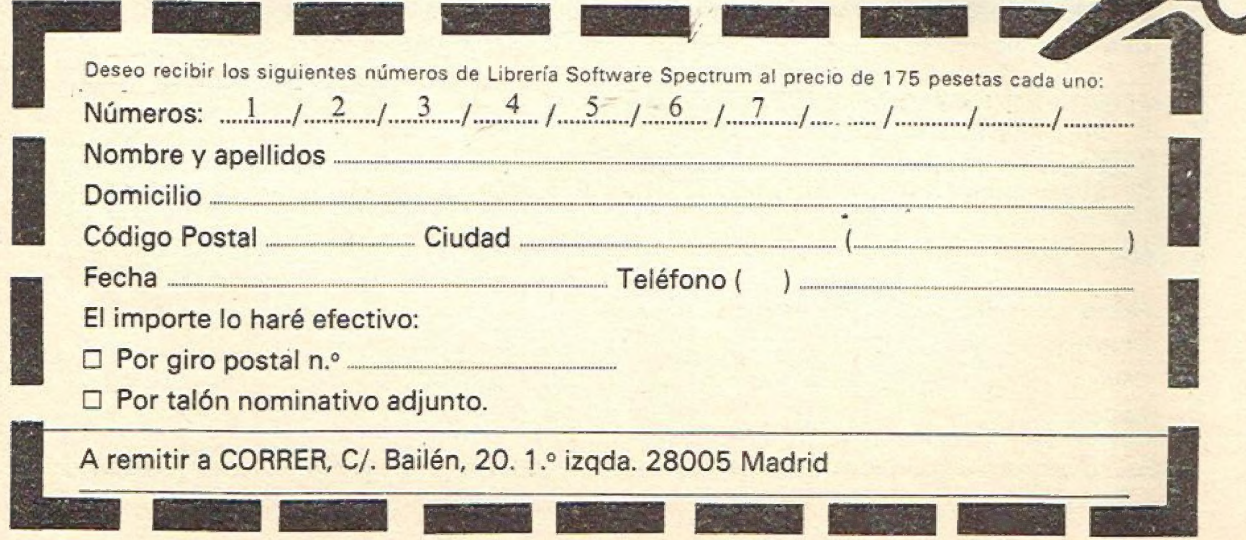

# **120375 In**

TD

ENTA

 $\begin{array}{c}\n 2 \text{mm/s} \\
 \text{F15} \\
 \text{F2} \\
 \text{F106RAMS} \\
 \text{F2} \\
 \text{F1} \\
 \text{F1} \\
 \text{F2} \\
 \text{F1} \\
 \text{F2} \\
 \text{F1} \\
 \text{F2} \\
 \text{F2} \\
 \text{F1} \\
 \text{F2} \\
 \text{F2} \\
 \text{F2} \\
 \text{F2} \\
 \text{F2} \\
 \text{F2} \\
 \text{F2} \\
 \text{F2} \\
 \text{F2} \\
 \text{F2} \\
 \text{F2} \\
 \text{F2} \\
 \text{F2} \\
 \text{F2} \\
 \text{F2} \\
 \text$ 

#### **SUMARIO:**

- EL PUENTE
- **GORILA**
- · JOHNNY
- **MOSQUITOS**
- **POSITRON**
- MAGIC-CA
- FOTON
- **CARNIVORA**
- $\bullet$  GALAX
- · DOMINO
- **CASSETTE**
- **SIGNOS**
- **MAYUSCULAS**
- **VUMETRO**

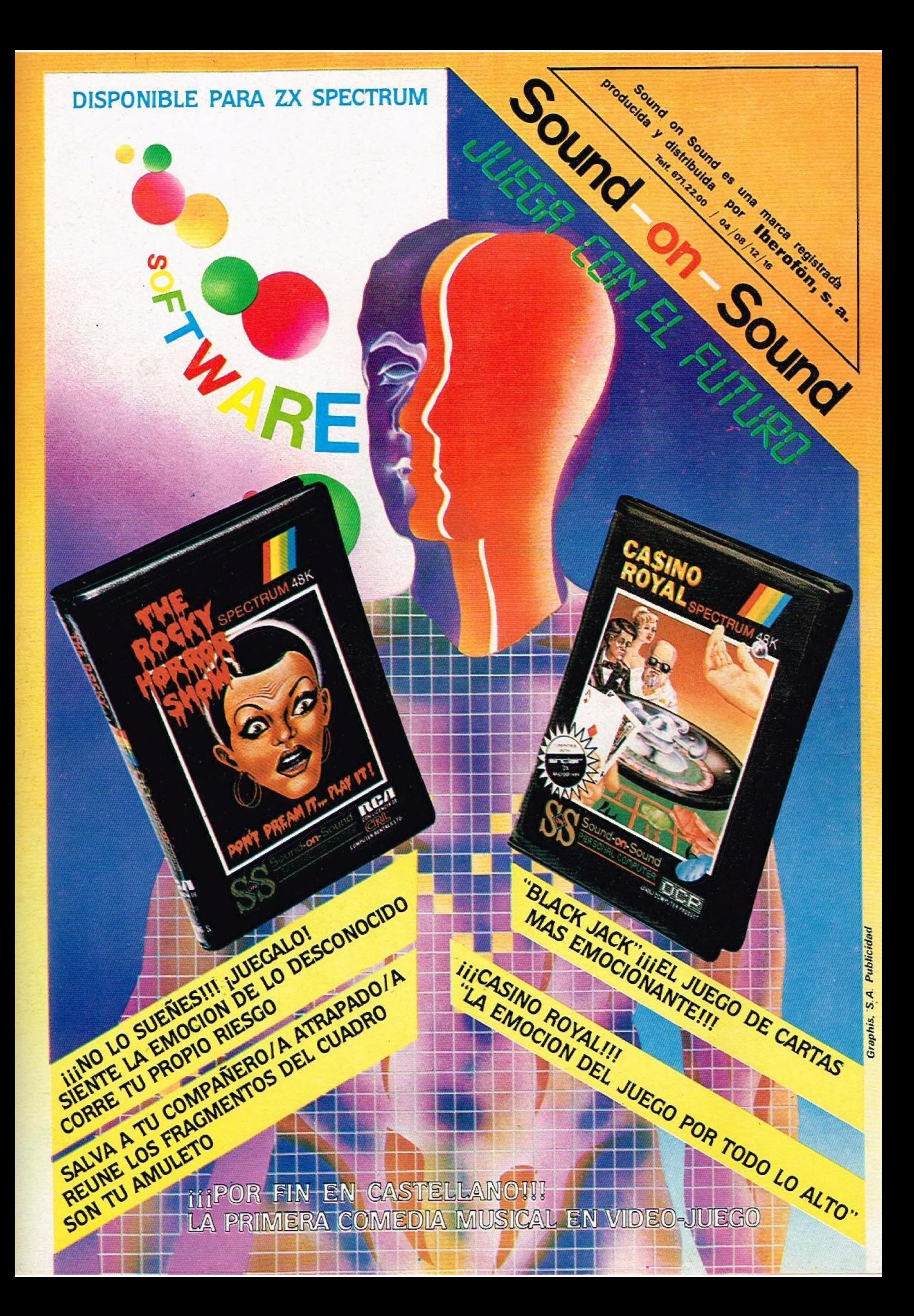